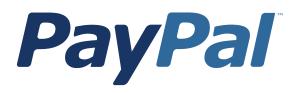

# Order Management Integration Guide

For Professional Use Only Currently only available in English.

A usage Professional Uniquement Disponible en Anglais uniquement pour l'instant.

Last Updated: October 2006

PayPal Order Management Integration Guide Document Number: 100009.en\_US-200608

© 2006 PayPal Inc. All rights reserved. PayPal and the PayPal logo are registered trademarks of PayPal Inc. Other trademarks and brands are the property of their respective owners.

The information in this document belongs to PayPal Inc. It may not be used, reproduced or disclosed without the written approval of PayPal Inc. PayPal (Europe) Ltd. is authorised and regulated by the Financial Services Authority in the United Kingdom as an electronic money institution. PayPal FSA Register Number: 226056.

Notice of non-liability:

PayPal Inc. is providing the information in this document to you iAS-ISî with all faults. PayPal Inc. makes no warranties of any kind (whether express, implied or

statutory) with respect to the information contained herein. PayPal Inc. assumes no liability for damages (whether direct or indirect), caused by errors or omissions, or resulting from the use of this document or the information contained in this document or resulting from the application or use of the product or service described herein. PayPal Inc. reserves the right to make changes to any information herein without further notice. PayPal Inc. does not guarantee that the features described in this document will be announced or made available to anyone in the future.

# Contents

| Chapter | P Preface                                                                                 |
|---------|-------------------------------------------------------------------------------------------|
|         | This Document                                                                             |
|         | Intended Audience                                                                         |
|         | Organization of This Document                                                             |
|         | Notational Conventions                                                                    |
|         | Documentation Problems                                                                    |
|         | Revision History                                                                          |
| Chapter | 1 Introduction                                                                            |
|         | Email                                                                                     |
|         | Reporting                                                                                 |
|         | Differences between Instant Payment Notification (IPN) and Payment Data Transfer (PDT) 16 |
|         | SSL Not Required for IPN                                                                  |
|         | PayPal-Supported Transactional Currencies                                                 |
| Chapter | 2 Payment Data Transfer                                                                   |
|         | How PDT Works                                                                             |
|         | Enabling Payment Data Transfer    23      Getting and Using the Identity Token    24      |
|         | PDT Notification Synch                                                                    |
|         | Constructing the POST                                                                     |
|         | PayPal Response to POST                                                                   |
|         | PDT and Auto Return: Messaging to Buyer                                                   |
|         | Preventing Fraud                                                                          |
|         | Code Samples                                                                              |
| Chapter | 3 Instant Payment Notification (IPN)                                                      |
|         | About IPN                                                                                 |
|         | Setting Up IPN                                                                            |
|         | Activating IPN                                                                            |
|         | Setting Up an IPN-Processing Program                                                      |

| IPN Notification Validation: Preventing Fraud             |
|-----------------------------------------------------------|
| Shared Secret Per Transaction or by Profile Setting       |
| Shared Secret Validation                                  |
| Your HTTPS Postback to PayPal                             |
| Using IPN with Multiple Currencies                        |
| mc_gross and mc_fee                                       |
| mc_currency                                               |
| payment_gross and payment_fee                             |
| Examples of Multi-currency IPN Variables                  |
| Chapter 4 Transaction History and Reporting Tools         |
| Monthly Account Statements                                |
| Online History Searching                                  |
| Basic Search: Time Periods                                |
| Advanced Search: Key Fields                               |
| Download My History                                       |
| Choosing a Date Range                                     |
| Selecting a File Format and Transaction Categories        |
| Completed Transactions Since Last Download                |
| Customizing the Download: Selecting Transaction Fields    |
| Transaction Reconciliation with the Balance Impact Column |
| Lifecycle of a Transaction: Status                        |
| Net Amount Column                                         |
| Dispute Report                                            |
| Programmatic Access to Dispute Report                     |
| Appendix A IPN and PDT Variables                          |
| About These Tables of Variables                           |
| Transaction-Specifc Variable Values                       |
| test_ipn Variable in Sandbox                              |
| IPN Variables in All Posts                                |
| IPN Version: notify_version                               |
| Security Information: verify_sign                         |
| Buyer Information                                         |
| Basic Information.                                        |
| Advanced and Custom Information                           |
| Website Payments Standard and Refund Information          |
| Currency and Currency Exchange                            |

| Auctions                       | . 61 |
|--------------------------------|------|
| Mass Payment                   | . 62 |
| Subscriptions Variables        | . 64 |
| Dispute Notification Variables | . 68 |
| PDT-Specific Variables         | . 69 |

#### Appendix B Downloadable History Log Columns and Values71

| Appendix C | Country Codes | <br>• | • | • | <br>• | • | • | • | <br>• | • | • | • | • | • | • | • | • | .79  |
|------------|---------------|-------|---|---|-------|---|---|---|-------|---|---|---|---|---|---|---|---|------|
| Index      |               |       |   |   |       |   |   |   | <br>• |   | - |   |   | - |   |   |   | . 85 |

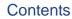

# **List of Tables**

| Table P.1  | Revision History                                                           |
|------------|----------------------------------------------------------------------------|
| Table 1.1  | PayPal-Supported Currencies and Currency Codes for Transactions 17         |
| Table 4.1  | Online Search: Selectable Activity Types                                   |
| Table 4.2  | Advanced Transaction Search: Key Fields                                    |
| Table A.1  | IPN and PDT Variables: Buyer Information                                   |
| Table A.2  | IPN and PDT Variables: Basic Information                                   |
| Table A.3  | IPN and PDT Variables: Advanced and Custom Information                     |
| Table A.4  | IPN and PDT Variables: Website Payments Standard and Refund Information 55 |
| Table A.5  | IPN and PDT Variables: Currency and Currency Exchange Information 60       |
| Table A.6  | IPN and PDT Variables: Auctions                                            |
| Table A.7  | IPN and PDT Variables: Mass Payment                                        |
| Table A.8  | Subscriptions Variables                                                    |
| Table A.9  | IPN Variables with Each Subscription Event                                 |
| Table A.10 | Dispute Notification Variables                                             |
| Table A.11 | PDT-Specific Variables                                                     |
| Table B.1  | Downloadable History Log Columns and Values                                |
| Table 1:   | Country Codes                                                              |

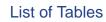

# **List of Figures**

| Figure 3.1 | How IPN Works: Three General Steps                      | 30 |
|------------|---------------------------------------------------------|----|
| Figure 4.1 | The History Page                                        | 39 |
| Figure 4.2 | Download My History                                     | 42 |
| Figure 4.3 | Customize My History Download                           | 44 |
| Figure 4.4 | Gross, Fee and Net Amount Calculations from History Log | 46 |
| Figure 4.5 | Dispute Report                                          | 47 |

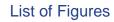

# Preface

# **This Document**

This release of the *PayPal Order Management Integration Guide*, a document that describes the PayPal features for managing orders, such as Payment Data Transfer (PDT), Instant Payment Notification (IPN), and Downloadbale History Log, replaces the version released in December, 2005.

This document replaces portions of the Merchant User Manual and Integration Guide issued in April, 2005.

## **Intended Audience**

This document is written for merchants who use PayPal to manage order information.

# **Organization of This Document**

Chapter 1, "Introduction," gives a brief overview of the PayPal features for order management discussed in this guide.

Chapter 2, "Payment Data Transfer," describes how PDT works and how to set it up.

Chapter 3, "Instant Payment Notification (IPN)," describes how IPN works and how to set it up.

Chapter 4, "Transaction History and Reporting Tools," describes monthly account statements, online transaction search, the Downloadable History Log, and dispute reports.

Appendix A, "IPN and PDT Variables," is a detailed description of all variables and values returned by IPN or PDT.

Appendix B, "Downloadable History Log Columns and Values," describes the columns and values that can be included in the Downloadable History Log.

# **Notational Conventions**

This document uses typefaces to identify the characteristics of text. These typefaces and the characteristics they imply are described below:

| Typeface             | How Used                                                                                                    |
|----------------------|----------------------------------------------------------------------------------------------------|
| serif italics        | A document title.                                                                                                    |
|                      | A term being discussed or defined.                                                                                                    |
|                      | For example: A file is a readable or writable stream of characters                                                                                                    |
|                      | Boolean values (not keywords).                                                                                                    |
|                      | For example: The function returns true if it encounters an error.                                                                                                    |
| monospaced           | Pathnames or file names that appear in body text frames.                                                                                                    |
|                      | Code-related names that appear in body text frames. Such names are used for functions, callbacks, arguments, data structures, and fields.                                                                                               |
|                      | For example: AbstractResponseType is the SOAP response type definition on which all PayPal API response methods are based.                                                                                                    |
|                      | Components of Internet protocol requests and responses, such as HTTPS and FORM variables.                                                                                                    |
|                      | For example: The PayPal system uses a method=POST request to return IPN status variables related to subscriptions, such as txn_type.                                                                                                    |
| Serif bold           | User interface names, such as window names or menu selections.<br>For example: On the <b>Profile</b> page, click Email to confirm your email address.                                                                                   |
| San-serif<br>oblique | Placeholders used in the context of a format or programming standard or formal descriptions of PayPal system syntax. Placeholders indicate values or names that the reader should provide.                                              |
|                      | Example: For example, amount is the variable for a single-item shopping cart, but amount_X is the name of the variable for a multi-item shopping cart. amount_3 is the item amount for the third item in a multiple-item shopping cart. |

To convey additional information, this document may also apply color and underlining to words or phrases that use the typefaces described above. Such use is described below:

| Text attribute | How Used                                                                            |
|----------------|-------------------------------------------------------------------------------------|
| XXXXXX         | Hypertext link to a page in the current document or to another document in the set. |
| XXXXXX         | Hypertext link to a URL or that initiates a web action, such as sending mail.       |

## **Documentation Problems**

If you discover any errors in or have any problems with this documentation, please email us by following the instructions below. Describe the error or problem as completely as possible and give us the document title, the date of the document (located at the foot of every page), and the page number or page range.

To contact Customer Service about documentation problems:

- 1. Go to <u>https://www.paypal.com/</u>.
- 2. Click **Help** in the upper left corner of the page.
- **3.** Click **Contact Us** in the lower left of the page.
- 4. Choose Help by Email.
- 5. Complete the form.

# **Revision History**

Revision history for PayPal Order Management Integration Guide.

| TABLE P. | 1 Revision | History |
|----------|------------|---------|
|----------|------------|---------|

| Date         | Description                                                                                                    |
|--------------|----------------------------------------------------------------------------------------------------|
| October 2006 | Details about the Downloadable Dispute Report. Minor additions and corrections to some variables in Appendix A.                                                                                                    |
| July 2006    | Minor correction to values of payment_status IPN variable.                                                                                                    |
| May 2006     | Description of the programmatically retrievable Disput Report. Additional IPN variable values for txn_type: merch-pmt for the Website Payments Pro monthly fee and adjustment for a resolved dispute requiring a chargeback. |
| October 2006 | Adaptation to specifics for Germany.                                                                                                    |

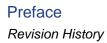

# Introduction

PayPal offers four payment notification methods for backend integration:

- Email
- Reporting Tools
- Instant Payment Notification (IPN)
- Payment Data Transfer (PDT)

# Email

You will receive an email notification in the following cases:

- Successful Payment
- Pending Payment
- Cancelled Payment

If you do not want to receive payment notifications via email:

- 1. Click the **Profile** subtab of the **My Account** tab.
- 2. Click the Notifications link in the Account Information column.
- **3.** Find the **Payment Notifications** heading and clear the **I receive PayPal Website Payments and Instant Purchase** checkbox.
- 4. Click Save.

# Reporting

PayPal's Reporting Tools provide you with the information you need to effectively measure and manage your business. With PayPal's Reporting Tools, you can:

- Analyze your revenue sources to better understand your customers' buying behavior
- Automate time-consuming bookkeeping tasks
- Accurately settle and reconcile transactions

Available reports:

• Monthly Account Statements: View a summary of all credits and debits that have affected your account balance each month.

Differences between Instant Payment Notification (IPN) and Payment Data Transfer (PDT)

- Merchant Sales Reports:
  - Settlement Report (STL): Contains only the records of all balance-effecting daily transactions. Can be coordinated with Settlement System or created independently of the moving of money.
  - Transactions Detail Report (TDR): Status of all transactions (including non-complete transactions such as eCheck) in the account in a 24 hour period. A super set of data contained in Settlement Report including buyer and auction data.
  - **Order Report (ODR):** List all orders created in a 24-hr period with the order ID. Only appropriate for those merchants using the order functionality on their website.
  - Dispute Resolution Report (DRR): List all cases that changed in status or were created in a 24-hr period. Allows a merchant to reconcile cases against money moving transactions.
- History Log: View an online record of your received and sent payments.
- **Downloadable Logs:** Keep track of your transaction history by downloading it into various file formats (suitable for financial settlements).

For more information about PayPal's reports, see <u>http://www.paypal.com/cgi-bin/webscr?cmd=p/xcl/rec/reports-intro-outside</u>.

# Differences between Instant Payment Notification (IPN) and Payment Data Transfer (PDT)

PDT's primary function is to display payment transaction details to buyers when they are automatically redirected back to your site upon payment completion; however, there are cases where you will not receive notification of all transactions, such as with pending transactions, refunds, and reversals. For these reasons, or if you are using this data to fulfill orders, PayPal strongly recommends that you also enable Instant Payment Notification (IPN).

Both IPN and PDT send back the same data; however, there are several important differences. PDT:

- Requires Auto Return to be enabled.
- Auto Return will include an ID that can be used to query PayPal for the complete transaction details.
- It is possible to miss a notification if the user closes the browser before the redirection is complete.

IPN:

- Does not require Auto Return to be enabled.
- At the end of the website payment flow, PayPal POSTs the IPN data asynchronously (i.e. not as part of the website payment flow).
- IPNs will also POST for EFT completions, reversals, and refunds.

## **SSL Not Required for IPN**

Because credit card and bank information is not transmitted in Instant Payment Notification (IPN), PayPal does not require Secure Sockets Layer (SSL) to encrypt IPN transmissions.

# **PayPal-Supported Transactional Currencies**

The following currencies are supported by PayPal for use in transactions.

TABLE 1.1 PayPal-Supported Currencies and Currency Codes for Transactions

| ISO-4217<br>Code | Currency           |
|------------------|--------------------|
| AUD              | Australian Dollar  |
| CAD              | Canadian Dollar    |
| CHF              | Swiss Franc        |
| CZK              | Czech Koruna       |
| DKK              | Danish Krone       |
| EUR              | Euro               |
| GBP              | Pound Sterling     |
| HKD              | Hong Kong Dollar   |
| HUF              | Hungarian Forint   |
| JPY              | Japanese Yen       |
| NOK              | Norwegian Krone    |
| NZD              | New Zealand Dollar |
| PLN              | Polish Zloty       |
| SEK              | Swedish Krona      |
| SGD              | Singapore Dollar   |
| USD              | U.S. Dollar        |

## Introduction

PayPal-Supported Transactional Currencies

2

# **Payment Data Transfer**

Payment Data Transfer (PDT) provides merchants with the ability to display transaction details to buyers who are redirected back to their site upon payment completion.

**NOTE:** You must enable Auto Return for Website Payments to use Payment Data Transfer. Auto Return brings your buyers back to your website immediately after payment completion. Auto Return applies to PayPal Website Payments, including Buy Now, Donations, Subscriptions, and Shopping Cart. For more information about Auto Return, see the <u>PayPal Website Payments Standard Integration Guide</u>.

#### **How PDT Works**

Bob is going to purchase a widget from the Widget Warehouse.

**Step 1:** Bob goes to the Widget Warehouse website, finds the widget he wants, and clicks **Buy Now**.

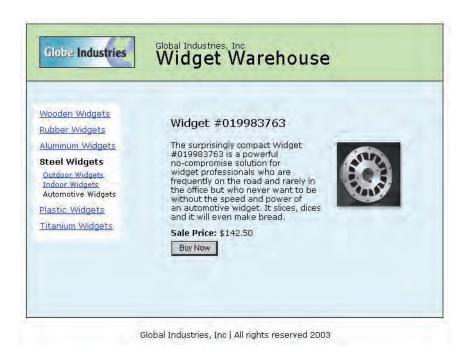

**Step 2:** Bob is taken to a PayPal **Payment Details** page which displays the details of the payment he is about to make.

| Payment Details                                                                                      | Secure Transaction    |
|----------------------------------------------------------------------------------------------------|-----------------------|
| PayPal is the secure payment processor for your sell<br>please enter the required information below. | er. To continue,      |
| Pay To: Widget Warehouse<br>Payment For: Widget                                                      | ·                     |
| Currency: U.S. Dollars 🛐<br>Amount: \$142,50 USD                                                     |                       |
| If you have never paid through PayPal, <u>Clic</u>                                                   | sk Here               |
| PayPal Login                                                                                         |                       |
| Email Address: bdeboe@paypal.com                                                                     | Problems logging in?  |
| PayPal Password:                                                                                     | Forget your password? |

**Step 3:** Bob enters his PayPal account information into the PayPal Login fields.

**Step 4:** Bob is then taken to a confirmation page that displays the details of his selection, information about how his automatic payments will be funded, and his shipping information. He clicks **Pay** to complete the payment.

| obe Industries Global Industries, Inc<br>Widget Warehouse                   |                                         |
|-----------------------------------------------------------------------------|-----------------------------------------|
|                                                                             |                                         |
|                                                                             |                                         |
|                                                                             |                                         |
| Confirm Your Payment                                                        |                                         |
| check the following details and <b>click the "Pay" button below</b> to comp | lete your payment.                      |
| Pay To: Globe Industries, Inc.                                              |                                         |
| User Status: Unverified Business Member (0)                                 |                                         |
| Payment For: Widget                                                         |                                         |
| Quantity: 1                                                                 |                                         |
| Currency: U.S. Dollars 😰                                                    |                                         |
| Amount: \$142.50 USD                                                        |                                         |
| Shipping & Handling: \$20.00 USD                                            |                                         |
| Total Amount: \$162.50 USD                                                  |                                         |
|                                                                             | *******                                 |
| Source of Funds                                                             |                                         |
| U.S. Dollar Balance: \$162.50 USD                                           |                                         |
| More Funding Options                                                        |                                         |
|                                                                             | 0.0000000000000000000000000000000000000 |
| hipping Information                                                         |                                         |
| Ship to 1234 Main Street Walnut Creek, CA 95599                             | *                                       |
| Add Address                                                                 |                                         |
| No shipping address required                                                |                                         |

**Step 5:** A payment confirmation page appears that informs Bob that his payment has been completed and that he is being redirected back to the Widget Warehouse website.

| lobe Industri | Widget Warehouse                                               |
|---------------|----------------------------------------------------------------|
| _             |                                                                |
| ou Made       | A Payment                                                      |
| /ou Made      | A Payment<br>Your payment for \$162.50 USD has been completed. |
|               |                                                                |

**Step 6:** A transaction token is passed to the return URL provided by the Widget Warehouse. The Widget Warehouse fetches the transaction token and retrieves the transaction details from PayPal via an HTTP POST. Included in the HTTP post is the identity token that was given to the Widget Warehouse when PDT was enabled.

For more information about the PDT identity token, see "Getting and Using the Identity Token" on page 24. For more information about the HTTP POST, see "PDT Notification Synch" on page 25.

**Step 7:** The Widget Warehouse's Thank You page appears and displays the transaction information, again informing Bob that his transaction has been completed and a receipt for the purchase has been emailed to him. The page also displays payment details, a link to PayPal that Bob can use to view more transaction details if necessary, as well as links that he can use to continue shopping.

For example, as shown in the following diagram: Thank you for your payment. Your transaction has been completed, and a receipt for your purchase has been emailed to you. You may log into your account at <u>www.paypal.com</u> to view details of this transaction.

| Wooden Widgets<br>Bubber: Widgets<br>Alumnum Widgets<br>Steel Widgets<br>Codex Widgets<br>Date: Widgets<br>Bastic: Widgets<br>Titanium Widgets | Thank you for your payment.<br>Your transaction has been completed.<br>Payment Details                                   | ltem:<br>Amount:                                                | Widget<br>\$162.50 |  |
|----------------------------------------------------------------------------------------------------|----------------------------------------------------------------------------------------------------|-----------------------------------------------------------------|--------------------|--|
|                                                                                                    | Rem: Widget<br>Amount: \$162.50<br>Email: bideboe@merchan<br>Ship to: Bob Deboe<br>1234 Main Street<br>Walnut Creek, CA1 | Email: bdeboe@merchan<br>Ship to: Bob Deboe<br>1234 Main Street | Bob Deboe          |  |

**Step 8:** Bob receives an email receipt for this transaction, confirming his purchase and including a copy of the payment details, the Widget Warehouse's business information, and his confirmed shipping address.

| PayPal The way to send and<br>receive money online                    |                                                                                                    |  |  |
|-----------------------------------------------------------------------|----------------------------------------------------------------------------------------------------|--|--|
| Dear Bob Deboe,<br>This email confirms that you, Bob Deboe, have paid | Protect Your Account Info<br>Make sure you never provide your<br>password to fraudulent websites,                                                                                                    |  |  |
| Widget Warehouse \$162.50 using PayPal, Payment Details               | To safely and securely access the PayPal<br>website or your account, open up a new<br>web browser (e.g. Internet Explorer or<br>Netscape) and type in the PayPal URL<br>(https://www.paypal.com/) to be<br>sure you are on the real PayPal site.<br>PayPal will never ask you to enter your<br>password in an email.<br>For more information on protecting yourse<br>from fraud, please review our Security Tip |  |  |
| Amount: \$162.50 USD<br>Transaction ID: 78H54514UY26                  |                                                                                                    |  |  |
| Quantity: 1                                                           |                                                                                                    |  |  |
| Item/Product Widget<br>Name:                                          | at<br>https://www.paypal.com/securitytips                                                                                                    |  |  |
|                                                                       | Protect Your Password                                                                                                    |  |  |
|                                                                       | You should <b>never</b> give your PayPal<br>password to anyone, including PayPal<br>employees.                                                                                                    |  |  |

# **Enabling Payment Data Transfer**

To enable PDT:

- **1.** Click the **My Account** tab.
- **2.** Click the **Profile** subtab.

- 3. Click the Website Payment Preferences link, as shown in the following snapshot.
  - Selling Preferences
    Auctions
    Payment Receiving
    Preferences
    Instant Payment Notification
    Preferences
    Reputation
    Customer Service Message
    Website Payment Preferences
    Encrypted Payment Settings
    Custom Payment Pages
    Invoice Templates
    Language Encoding

The Website Payment Preferences page opens.

4. Click the Payment Data Transfer On radio button, as shown in the following diagram.

Payment Data Transfer (optional) Payment Data Transfer allows you to recei are made. The use of Payment Data Trans your Return URL. Please note that in order on Auto Return.

Payment Data Gign Transfer: Coff

You *must* enable Auto Return in order to use Payment Data Transfer. Auto Return can also be enabled from the **Website Payment Preferences** page.

5. Click Save.

#### **Getting and Using the Identity Token**

When you click **Save** and save your PDT preferences, a message appears at the top of the page indicating that you have successfully saved your preferences. Your identity token also appears in this message.

You will need to pass this identity token, along with the transaction token, to PayPal in order to receive information that confirms that a payment is complete.

```
Payment Data Transfer (optional)

Payment Data Transfer allows you to receive notification of successful payments as they

are made. The use of Payment Data Transfer depends on your <u>system configuration</u> and

your Return URL. Please note that in order to use Payment Data Transfer, you must turn

on Auto Return.

Payment Data C On

Transfer: C Off

Identity Token: ime8Wn6-ZlSil9BdnDY4g570zrgYomzimewyXqrwb445qFj1h8eiR3cUFhe
```

For security, the identity token is not sent to you; however, once you have enabled PDT, it permanently appears below the Payment Data Transfer On/Off radio buttons on the **Website Payments Preferences** page.

# **PDT Notification Synch**

After you have activated PDT, every time a buyer makes a website payment and is redirected to your return URL, a transaction token is sent via a FORM GET variable to this return URL.

To properly use PDT and display transaction details to your customer, you should read the transaction token from the variable tx and retrieve transaction details from PayPal by constructing an HTTPS POST to PayPal. This is called *notification synch* or synchronization.

## **Constructing the POST**

Here are the guidelines for constructing the PDT HTTPS POST to PayPal for notification synch:

- 1. Your POST must be sent to <u>https://www.paypal.com/cgi-bin/webscr</u>.
- 2. You must include the cmd variable with the value \_notify-synch:

cmd=\_notify-synch

**3.** You must include the transaction token in the variable tx and the value of the transaction token received via PayPal's GET:

tx=value\_of\_transaction\_token

**4.** You must post your identity token using the variable at and the value of your PDT identity token:

at=your\_identity\_token

For information about the identity token, see "Getting and Using the Identity Token" on page 24.

## PayPal Response to POST

PayPal responds to the post with a single word on one line in the body of the response: SUCCESS or FAIL. When you receive a SUCCESS response, the rest of the body of the response is the transaction details, one per line, in the format *key=value* where *key* and *value* are both be URL-encoded strings. This response data needs to be parsed appropriately and then URL-decoded.

Example successful response:

```
SUCCESS
first_name=Jane+Doe
last_name=Smith
payment_status=Completed
payer_email=janedoesmith%40hotmail.com
payment_gross=3.99
mc_currency=USD
custom=For+the+purchase+of+the+rare+book+Green+Eggs+%26+Ham
...
```

If the response is FAIL, PayPal recommends making sure that:

- The Transaction token is not bad.
- The ID token is not bad.
- The tokens have not expired.

#### PDT and Auto Return: Messaging to Buyer

When Auto Return, you must display a message on the page displayed by the Return URL that helps the buyer understand that the payment has been made, that the transaction has been completed, and that payment transaction details will be emailed to the buyer. You can display to your customer whatever payment details you feel are appropriate; however, PayPal recommends including the following:

- Item name
- Amount paid
- Payer email
- Shipping address

If you are using PDT to determine when to fulfill an order automatically, confirm that the payment\_status is **Completed**, since the buyer could use methods such as EFT that do not immediately clear.

For a list of PDT variables, see Appendix A, "IPN and PDT Variables."

# **Preventing Fraud**

In order to prevent fraud, PayPal recommends that your programs verify the following:

- txn\_id is not a duplicate to prevent someone from reusing an old, completed transaction.
- receiver\_email is an email address registered in your PayPal account, to prevent the payment from being sent to a fraudulent account.
- Other transaction details, such as the item number and price, to confirm that the price has not been changed.

# **Code Samples**

PayPal has made available code samples that you can use to set up PDT. These samples are available at <u>https://www.paypal.com/us/cgi-bin/webscr?cmd=p/xcl/rec/pdt-code</u>.

There are code samples for the following development environments:

- ASP/VBScript
- ColdFusion
- PERL
- PHP

# Instant Payment Notification (IPN)

Instant Payment Notification (IPN) allows you to integrate PayPal payments with your website's back-end operations. IPN provides immediate notification and confirmation of PayPal payments you receive.

This chapter details IPN in the following sections:

- "About IPN" on page 29
- "Setting Up IPN" on page 30"
- "IPN Notification Validation: Preventing Fraud" on page 31"
- "Using IPN with Multiple Currencies" on page 34"

# **About IPN**

Instant Payment Notification consists of three parts:

- **1.** A customer pays you.
- **2.** PayPal POSTs FORM variables to a URL you specify that runs a program to process the variables.
- **3.** You validate the notification.

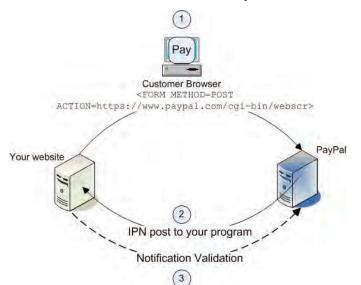

#### FIGURE 3.1 How IPN Works: Three General Steps

- 1. A customer payment or a refund triggers IPN. This payment can be via Website Payments Standard FORMs or via the PayPal Web Services APIs for Express Checkout, MassPay, or RefundTransaction. If the payment has a "Pending" status, you receive another IPN when the payment completes, fails, or is denied.
- 2. PayPal posts HTML FORM variables to a program at a URL you specify. You can specify this URL either in your Profile or with the notify\_url variable on each transaction. This post is the heart of IPN. Included in the notification is the customer's payment information (such as customer name, payment amount). All possible variables in IPN posts are detailed in this guide. When your server receives a notification, it must process the incoming data.
- 3. Your server must then validate the notification to ensure that it is legitimate.

# **Setting Up IPN**

Setting up IPN has two parts:

- 1. Activating IPN for your PayPal account
- 2. Setting up a program on your website to process the IPN FORM variables

#### **Activating IPN**

To activate IPN, you can either change a setting in your PayPal Profile or include the notify\_url variable in the payment FORMs on your website.

#### **Profile Setting**

1. Log in to your Business or Premier PayPal account.

- **2.** Click the **Profile** subtab.
- 3. Under Selling Preferences, click Instant Payment Notification Preferences.
- 4. Click Edit.
- 5. Click the checkbox and enter the URL of the program that will process the IPN posts.
- 6. Click Save.

#### notify\_url

Alternatively, you can activate IPN by including the notify\_url variable in your PayPal button HTML. This field specifies the URL of a program that can process the IPN. For more details, see "IPN Notification Validation: Preventing Fraud" on page 31.

#### Setting Up an IPN-Processing Program

The data sent to you by IPN is in the form of HTML FORM name/value pairs. At a minimum, your program must process these pairs. What other processing might be required depends on your order management needs, what kinds of database you use, and other factors outside the scope of this guide.

Code samples for the following development environments are available on the PayPal website at <u>http://www.paypal.com/de/cgi-bin/webscr?cmd=p/xcl/rec/ipn-code-outside</u>:

- ASP.Net/C#
- ASP/VBScript
- ColdFusion
- Java/JSP
- Perl
- PHP

# **IPN Notification Validation: Preventing Fraud**

After your server receives Instant Payment Notification, you must confirm that you received it. This is known as *notification validation*, which is a means for PayPal to help you prevent spoofing or "man-in-the-middle" attacks.

**IMPORTANT:** If you do not use Encrypted Website Payments (EWP) or shared secret validation, you must check the price, transaction ID, PayPal receiver email address and other data sent to you by IPN to ensure that they are correct. By examining these the data you can be sure that you are not being spoofed.

You have two methods by which you can validate the notification:

IPN Notification Validation: Preventing Fraud

- 1. Sending a shared secret that only you know, described in "Shared Secret Validation" on page 32. PayPal recommends this method because it ensures the validity of the data and decreases network traffic to and from your website. Shared secret validation is appropriate:
  - if you are *not* using a shared website hosting service.
  - if you have enabled SSL on your web server.
  - if you are using PayPal Encrypted Website Payments.
  - if you use the notify\_url variable on each individual payment transaction.
- 2. Sending a POST back to PayPal after you receive the IPN and verify the correctness of the data, described in "Your HTTPS Postback to PayPal" on page 33. Postback is appropriate:
  - if you rely on a shared website hosting service
  - if you do not have SSL enabled on your web server

Both methods rely on the concept of a notification URL, which is described in the next section.

## Shared Secret Per Transaction or by Profile Setting

The URL to which PayPal posts IPN data is called the *notification URL*. It can be set either with each individual payment transaction or globally in your Profile for all transactions:

• **Per Transaction:** If you want to receive payment notifications for different payments at different URLs (for example, if you need to separate payments to different websites you run), use the notify\_url variable to pass the notification URL. With each payment PayPal saves the value of the notify\_url for a specific payment, and any subsequent updates to that payment (such as a cleared eCheck) are sent to that notify\_url. When you pass a notify\_url in your post, it overrides the setting in your Profile.

**NOTE:** The value of notify\_url must be URL-encoded.

• **Profile Setting.** If you want to receive your IPNs at only a single URL, enter that URL in the **Preferences** section of your Profile.

Likewise, the shared secret you can use to validate that you have received an IPN can be set either with each individual payment transaction or globally in your Profile for all transactions:

- **Per Transaction:** If you want a distinct shared secret for each notification for each payment, append a FORM variable name and a shared secret value to the value of the notify\_url variable. When you pass a shared secret in your payment post, it overrides the setting in your Profile.
- **Profile Setting.** If you want the same shared secret for each and every transaction, enter that shared secret in the **Preferences** section of your Profile.

#### **Shared Secret Validation**

The recommended method for notification validation is to use a shared secret on individual payment transactions. Add a shared secret variable and value to the value of the notify\_url

variable to which the IPN data is posted after a payment is made. The shared secret consists of the following:

notify\_url=yourlPNnotificationURL?shared\_secret\_variable\_name=shared\_secret\_value
where:

yourIPNNotificationURL is a URL on your website at which you want to receive notification.

shared\_secret\_variable\_name is any variable name you want.

shared\_secret\_value is the shared secret itself.

For example, the value of notify\_url variable might look like this:

notify\_url=https%3A//www.mysite.com/PP-IPN-Validate.cfm?secret=shhhhhhh

#### Security Considerations with Shared Secret Validation

To ensure the security of your shared secret, you should use Encrypted Website Payments (EWP). For information about EWP, see the <u>PayPal Website Payments Standard Checkout</u> Integration Guide.

The value of the shared secret is not encrypted; it is in clear text for easier processing. Therefore, the shared secret value is recorded in your web server's access log. Be sure to practice proper security for your server access logs. If you use a web server hosting service, ensure that your provider practices proper security of your data.

**NOTE:** Your notification URL should check the validity of the returned shared secret and flag for investigation any transaction that does not have the correct shared secret.

#### Your HTTPS Postback to PayPal

The second method for validating your receipt of an IPN is to post back to PayPal the exact variables and values you received in the IPN.

#### **Constructing the POST**

Here are the guidelines for constructing the IPN HTTPS POST to PayPal for notification validation.

**NOTE:** You can implement IPN without SSL, but PayPal recommends against doing so.

- 1. Your POST must be sent to <u>https://www.paypal.com/cgi-bin/webscr</u>.
- 2. You must include the variable cmd with the value \_notify-validate:

cmd=\_notify-validate

3. You must post all the form variables you received exactly as you received them.

#### PayPal Response to Postback

PayPal responds to the postback with a single word in the body of the response: VERIFIED or INVALID.

When you receive a VERIFIED response, perform the following checks:

- 1. Check that the payment\_status is Completed.
- 2. If the payment\_status is **Completed**, check the txn\_id against the previous PayPal transaction you have processed to ensure it is not a duplicate.
- **3.** After you have checked the payment\_status and txn\_id, make sure the receiver\_email is an email address registered in your PayPal account.
- 4. Check that the price, mc\_gross, and currency, mc\_currency, are correct for the item, item\_name or item\_number.
- 5. Check the shared secret returned to you is correct.

Once you have completed the above checks, you can update your database based on the information provided.

If you receive an INVALID response, you should investigate. In some cases, this response is caused by an IPN error, possibly from a change in the IPN format. To determine if it is an IPN error, first examine your code. If you need further assistance, go to <u>http://www.paypal.com/wf/</u>, click the **Seller Tools** topic, and click **Instant Payment Notification (IPN)**.

# **Using IPN with Multiple Currencies**

With multiple currencies, you can accept payments in any of the PayPal-supported currencies (see "PayPal-Supported Transactional Currencies" on page 17). As a result, your IPNs will then include information about the currency of the payment. The following overview explains how IPN interacts with multiple currencies.

**NOTE:** If you are using one of PayPal's Website Payments solutions (e.g. PayPal Shopping Cart), and would like to be paid in a currency other than Euro, you will need to set up your buttons for your currency of choice.

#### mc\_gross and mc\_fee

These variables reflect the amount received and corresponding fee of your payments. In order to see those variables IPN has to use thepayment\_gross variable.

- mc\_gross:Full amount of payment received, before transaction fee.
- mc\_fee: Transaction fee associated with the payment.

**NOTE**: mc\_fee is not always present in IPNs, such as when a payment is pending.

• For subscription IPNs, such as signup, cancel, modify, failed, and eot, mc\_currency is the currency of the subscription, rather than the currency of the payment.

**NOTE:** The variables mc\_gross and mc\_fee will not be added to IPNs with txn\_type: subscr\_signup, subscr\_cancel, subscr\_modify, subscr\_failed, or subscr\_eot.

#### mc\_currency

This variable reflects the currency of mc\_gross, mc\_fee, payment\_gross, and payment\_fee amounts. Possible values are detailed in "PayPal-Supported Transactional Currencies" on page 17.

#### payment\_gross and payment\_fee

These variables reflect the amount received and corresponding fee of US Dollar (USD) payments. If the amount received and fee deducted are in a currency other than USD, the variables will still appear in your IPN, but will have no values in them.

#### **Examples of Multi-currency IPN Variables**

#### Example 1

If a user with a EUR balance receives a €100 EUR payment, the following variables will be used for the payment:

- mc\_gross and mc\_fee have values.
- payment\_gross and payment\_fee are blank.

#### EXAMPLE 3.1 Multi-currency IPN: EUR Payment

```
payment_status = Completed
payment_gross =
payment_fee =
mc_gross = 100
mc_fee = 3.00
mc_currency = EUR
```

#### Example 2

f a user with a USD balance receives a \$100 USD payment, the following variables will be used for the payment:

- mc\_gross = payment\_gross
- mc\_fee = payment\_fee

#### EXAMPLE 3.2 Multi-currency IPN: USD Payment

```
payment_status = Completed
payment_gross = 100
payment_fee = 3.00
mc_gross = 100
mc_fee = 3.00
mc_currency = USD
```

#### Example 3

If the account is set to automatically convert payments, these variables will be used to show the conversion. This example is for a user with a EUR balance who receives a payment of 100 GBP:

#### EXAMPLE 3.3 Mutli-currency IPN: Automatic Conversion of GBP Payment

```
payment_status = Completed
payment_gross =
payment_fee =
mc_gross = 100
mc_fee = 3.00
mc_currency = GBP
settle_amount = 145.5
settle_currency = EUR
exchange_rate = 1.5
```

#### Example 4

If a payment received is pending due to pending\_reason = multi\_currency, the first IPN received would not have the settle\_amount, settle\_currency, or exchange\_rate.

#### **EXAMPLE 3.4 Mutli-currency IPN: Pending Payment**

```
payment_status = Pending
pending_reason = multi_currency
payment_gross = mc_gross = 100
mc_currency = GBP
```

The second IPN contains information about settling the payment. If the payment is accepted into the account's primary currency, which is EUR in the following example:

#### **EXAMPLE 3.5 Pending - Convert to Primary Currency**

```
payment_status = Completed
payment_gross =
payment_fee =
mc_gross = 100
mc_fee = 3.00
mc_currency = GBP
settle_amount = 145.5
settle_currency = EUR
exchange_rate = 1.5
```

If the payment is accepted into a balance of the same currency:

#### **EXAMPLE 3.6 Pending - Accept to Currency Balance**

```
payment_status = Completed
payment_gross =
payment_fee =
mc_gross = 100
mc_fee = 3.00
```

mc\_currency = GBP

If the payment is denied:

#### EXAMPLE 3.7 Pending - Denied

payment\_status = Denied
payment\_gross =
mc\_gross = 100
mc\_currency = GBP

**NOTE:** If a user receives a payment into a currency balance and later converts this amount into another currency balance, the corresponding currency conversion transaction has no IPN.

## Instant Payment Notification (IPN) Using IPN with Multiple Currencies

# Transaction History and Reporting Tools

With transaction history and reporting tools, you can access monthly account statements, search specific time periods for transaction records or customer disputes, and download these search results to your local computer.

To access these features:

- 1. Log in to your PayPal Business or Premier account.
- **2.** Click the **History** subtab.

The History page is shown in Figure 4.1, "The History Page."

FIGURE 4.1 The History Page

| PayPal                                                                                                    | Log Out   PayPal Home    | <u>Help</u>   <u>Security Cen</u> | ter Search                                                    |
|----------------------------------------------------------------------------------------------------|--------------------------|-----------------------------------|---------------------------------------------------------------|
| My Account Send Money Request Money                                                                                                    | Merchant Services        | Auction Tools                     | Products & Services                                           |
| Overview Add Funds Withdraw History Res                                                                                                    | olution Center Profile   |                                   |                                                               |
| History                                                                                                    |                          |                                   |                                                               |
| Monthly Account Statements<br>View up to three months of transaction history<br>Get Monthly Account Statements                                     | in one convenient place  | ðr.                               | Reporting Tools Download My History Dispute Report Learn More |
| Search - Choose the Activity Type and t<br>search. Click Search to see results below<br>Show: All Activity - Simple View<br>C Within: The Past Day |                          | nich to                           |                                                               |
| 6 From: 11 / 24 / 2005<br>Month Day Year                                                                                                    | To: 12 / 31<br>Month Day | / 2005<br>y Year<br>Search        | ļ                                                             |
| All Activity - Simple View from Sep.<br>Date Type To/From Name/Email                                                                               |                          | 2005<br>ction Gross               | Fee Net Amount                                                |
|                                                                                                    |                          |                                   |                                                               |

## **Monthly Account Statements**

After you activate this feature, you can view

monthly account statements of your transaction records. New statements become available on the 15th of each month, and the statements are retained online for up to three months.

To activate monthly account statements:

- 1. Click Get Monthly Account Statements on the History page.
- 2. On the displayed page, click the Yes radio button.

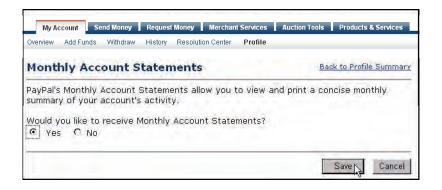

3. Click Save.

## **Online History Searching**

The **History** page gives you many options for searching the transaction records viewable online.

There are two types of searches: basic and advanced.

- With basic search, you specify the date range and type of activity you're interested in.
- With advanced search, you specify the date range and a pattern you want to find in certain fields of the transaction records.

## **Basic Search: Time Periods**

You have two ways to narrow the search.

- 1. You can select a pre-determined date range:
  - The Past Day
  - The Past Week
  - The Past Month
  - The Past Year
- 2. You can select an exact From and To range of day, month, and year.

**IMPORTANT**: The length of time of the date range affects how quickly you see the results. The longer the time, the slower the search. For the speediest results, try to make the range as narrow as possible.

#### **Basic Search: Activity Types**

The default set of transactions (also called "activities") is **All Activity- Simple View**. The selectable activity types are listed in Table 4.1, "Online Search: Selectable Activity Types."

TABLE 4.1 Online Search: Selectable Activity Types

| All Activity -Advanced<br>View | Fee                  | Reversals                         | Open Authorizations:<br>Sent or Received |
|--------------------------------|----------------------|-----------------------------------|------------------------------------------|
| All Activity Simple<br>View    | Subscriptions        | Shipping                          | PayPal Buyer Credit                      |
| Payments Sent or<br>Received   | BillPay Transactions | Balance Affecting<br>Transactions |                                          |
| Mass Payments                  | Refunds              | eChecks                           |                                          |
| Money Requests                 | Currency Conversions | Preapproved Payments              |                                          |
| Funds Added or<br>Withdrawn    | Balance Transfer     | Gift Certificates                 |                                          |

All Activity - Advanced View is the same as All Activity - Simple View except it also includes a Balance column. The Balance column can show "..." in some instances, which indicates that showing a balance is not appropriate for these kinds of transaction.

## **Advanced Search: Key Fields**

For an advanced search, specify the dates in the same manner as you do for basic search, as detailed in "Basic Search: Time Periods" on page 40.

You can limit your search to the following fields.

| Field                 | Matching Criteria                                                                            |
|-----------------------|----------------------------------------------------------------------------------------------|
| Email                 | The text you enter must exactly match an email address.                                      |
| Transaction ID        | Exact match.                                                                                 |
| Last Name             | Any part of the text you enter can match. For example, the text mit matches Smith and Mitty. |
| Last Name, First Name | Any part of text can match.                                                                  |
| Receipt ID            | Exact match.                                                                                 |
| Item Number           | Exact match.                                                                                 |

TABLE 4.2 Advanced Transaction Search: Key Fields

## **Download My History**

**Download My History** gives you many options for selecting the transactions and fields to save to your local computer.

To access the Download My History page:

1. In the upper right corner of the History page, click Download My History.

#### FIGURE 4.2 Download My History

| Download History                                                                                                    | re Transaction                                                                                                    |
|----------------------------------------------------------------------------------------------------|----------------------------------------------------------------------------------------------------|
| Choose from one of the two options below.  Custom Date Range Download all payments that started within the date range you specify.  From: 12 / 16 / 2005 To: 12 / 31 / 2005 Month Day Year Month Day Year File Types for Download: Select  C Last Download to Present New Learn More Use this new option to download all completed payments since 9/16/2005 Note: The first time you use this option, the start date will default to a week prior to the current date.  File Types for Download: File Types for Download: File Types for | Customize<br>Download<br>Fields<br>Downloadable<br>History Log<br>Updates<br>Quicken<br>Notice!<br>View changes<br>to 2005.aff<br>file format |

## **Choosing a Date Range**

To download your history, specify the dates in the same manner as you do for basic search, as detailed in "Basic Search: Time Periods" on page 40.

## **Selecting a File Format and Transaction Categories**

You can choose among four file formats. Each file format can include all activity, but the comma-delimited and tab-delimited formats are limited to either completed or balance-affecting payments.

1. Comma-delimited:

- All activity
- Completed payments
- Balance-affecting payments
- **2.** Tab-delimited:
  - All activity
  - Completed payments
  - Balance-affecting payments
- **3.** Intuit Quicken (.qif file format)
- 4. Intuit QuickBooks (.iif file format)

## **Completed Transactions Since Last Download**

You can use the **Last Download to Present** feature to coincide with your consecutive accounting periods. It includes only completed transactions in either comma-delimited or tab-delimited format.

#### **Customizing the Download: Selecting Transaction Fields**

You can also include any of the fields shown in Figure 4.3, "Customize My History Download" on page 44. Which of these fields you include in the downloaded file depends on what you want to do with the downloaded data.

The transaction history always contains the default fields listed below. The meanings of these fields are described in Appendix B, "Downloadable History Log Columns and Values."

- Date, Time, and Timezone
- Name
- Type, Status and Currency
- Gross, Fee, and Net
- From Email Address and To Email Address
- Transaction ID and Reference Transaction ID
- Receipt ID
- Balance

| My A                                    |                 | end Money               | Request  | Money Merchant            | Services   | Auction Tools Products & Services                            |
|-----------------------------------------|-----------------|-------------------------|----------|---------------------------|------------|--------------------------------------------------------------|
| Overview                                | Add Funds       | Withdraw                | History  | Resolution Center         | Profile    |                                                              |
| Custo                                   | omize M         | ly Hist                 | ory Do   | ownload                   |            |                                                              |
|                                         |                 | next to th<br>downloada |          | you want to do            | wnload.    | All checked fields will be                                   |
|                                         |                 |                         |          |                           |            |                                                              |
| Date, T                                 |                 | zone, Nan               |          |                           |            | ss, Fee, Net, From Email<br>Isaction ID, Receipt ID, Balance |
| PavPa                                   | al Websi        | te Paym                 | ents     |                           |            |                                                              |
| ₩ Iter                                  |                 | CO. C. M. C. C.         |          |                           |            |                                                              |
|                                         | n Title         |                         |          |                           |            |                                                              |
|                                         | oice Numb       | ber                     |          |                           |            |                                                              |
|                                         | tom Numb        |                         |          |                           |            |                                                              |
|                                         | oping Ame       |                         |          |                           |            |                                                              |
|                                         | urance An       |                         |          |                           |            |                                                              |
|                                         |                 |                         | address  | (address will h           | ie display | yed in a single column)                                      |
| and shall be                            |                 |                         |          | a the Carlo and and a set |            | ed in separate columns) NEW!                                 |
|                                         |                 |                         |          | vs. Unverified)           | a display  |                                                              |
|                                         |                 |                         |          | Unconfirmed)              |            |                                                              |
| ₩ Sal                                   |                 | do (com                 |          | oncommedy                 |            |                                                              |
|                                         | and a reason    | s and Valu              | ies      |                           |            |                                                              |
| 1000                                    |                 | ne Number               |          |                           |            |                                                              |
|                                         |                 |                         |          |                           |            |                                                              |
| Auctio                                  | on Paym         | ents                    |          |                           |            |                                                              |
| ₩ Ite                                   |                 |                         |          |                           |            |                                                              |
| 6 C C C C C C C C C C C C C C C C C C C | m Title         |                         |          |                           |            |                                                              |
|                                         | ipping Am       | ount                    |          |                           |            |                                                              |
|                                         | urance Ar       | 1                       |          |                           |            |                                                              |
|                                         | ction Site      |                         |          |                           |            |                                                              |
|                                         | ver ID          |                         |          |                           |            |                                                              |
| 20120                                   | m URL           |                         |          |                           |            |                                                              |
|                                         | ising Date      |                         |          |                           |            |                                                              |
| 1                                       |                 |                         | addres   | : (Address will )         | he displa  | yed in a single column)                                      |
|                                         | -               |                         |          |                           |            | /ed in separate columns) NEW!                                |
|                                         |                 | Construction of the     |          | vs. Unverified)           |            | rea in separate columnsy rea.                                |
|                                         |                 |                         | *        | Unconfirmed)              |            |                                                              |
|                                         | les Tax         | cus (comin              | meu vs.  | oncommined)               |            |                                                              |
| in Sa                                   | 69 1 <b>9</b> 4 |                         |          |                           |            |                                                              |
|                                         |                 |                         |          |                           |            |                                                              |
|                                         | Fields          |                         |          |                           |            |                                                              |
| C Su                                    |                 |                         |          |                           |            |                                                              |
| -                                       |                 | 00                      |          |                           |            |                                                              |
| □ No                                    | bscription      |                         |          |                           |            |                                                              |
| 🗖 Su                                    |                 |                         |          |                           |            |                                                              |
| E Su<br>E Par                           | yment Ty;       |                         |          |                           |            |                                                              |
| E Su<br>E Par                           |                 |                         | ransacti | on that affects           | accoun     | t balance)                                                   |

## FIGURE 4.3 Customize My History Download

## Transaction Reconciliation with the Balance Impact Column

The Balance Impact column shows the word "Credit" for a positive effect or the word "Debit" for a negative effect on your PayPal account balance.

#### Credit

When you receive an instant payment or credit card transaction, the Balance Impact column indicates a credit. Other possible credits to your account are refunds, reversals and payments sent but never claimed.

In some cases, a credit line-item can update a debit for a transaction.. For example, if you send a payment initially indicated as a debit, but it is denied by the recipient, a new line-item for that transaction will indicate a credit.

#### Debit

Debits are transactions that reduce your available balance. For example, refunded transactions are recorded as a debit in the Balance Impact column and as completed in the Status column.

#### **Memo Entries**

The Balance Impact column can display a Memo entry for transactions that do not affect your balance, such as unclaimed or uncleared transactions. These kinds of transactions have no impact on your balance since neither transaction ever becomes a completed transaction.

## Lifecycle of a Transaction: Status

Every transaction in your History Log shows the transaction a status at the time the data were downloaded and its corresponding impact on your balance.

Various types of transaction statuses and scenarios can have a negative, positive, or neutral balance impact. These statuses include:

- Pending
- Held
- Completed
- Denied
- Cancelled
- Reversed

For a complete list of possible transaction statuses, see "Status" on page 73.

#### Pending to Completed or Cancelled

When a pending payment, such as an EFT, completes after the he buyer has sent the money from his bank, the transaction status changes from Pending to Completed.

#### **Status of Disputed Transactions**

Transactions with a Placed status (for temporary holds) usually involve a customer dispute.

If you are found in favor in a dispute, the transaction will be updated with a new line-item to indicate a Credit. However, if the opposite is true, the Balance Impact column will not change from the Debit status for that transaction.

You can generate a dispute report that correlates the transaction to the customer and the reason for the dispute. For more information, see "Dispute Report" on page 46.

## Net Amount Column

The Net Amount of a transaction can aid in faster reconciliation.

In most cases, the Net Amount is the Gross minus Fee. When a History entry is updated (for example, in the case of a refund), the Net Amount column indicates the current net value of the transaction on a separate line-item.

FIGURE 4.4 Gross, Fee and Net Amount Calculations from History Log

| ug. 29, | 2005 |
|---------|------|
|---------|------|

| ug. 29, 200   |           |                |                   |             |            |             |
|---------------|-----------|----------------|-------------------|-------------|------------|-------------|
|               | Status    | Details        | Action            | Gross       | Fee        | Net Amount  |
|               | Pending   | <u>Details</u> | (Remind) (Cancel) | €1.00 EUR   | €0.00 EUR  | €1.00 EUR   |
|               | Completed | <u>Details</u> |                   | -\$0.50 USD | \$0.00 USD | -\$0.50 USD |
| nal Interiors | Unclaimed | <u>Details</u> |                   | -\$1.00 CAD | \$0.00 CAD | -\$1.00 CAD |
|               | Completed | <u>Details</u> |                   | -\$1.00 USD | \$0.00 USD | -\$1.00 USD |
|               | Unclaimed | <u>Details</u> |                   | -\$1.00 CAD | \$0.00 CAD | -\$1.00 CAD |

## **Dispute Report**

Buyers can register claims about payments; such claims are called cases. PayPal notifies merchants about new cases with email and with IPN.

There are two kinds of cases:

• Complaint: A buyer has used the PayPal Resolution Center to register a claim about a payment to a merchant.

**NOTE:** After notification about a complaint claim, merchants must log in to PayPal to use the Resolution Center to respond to the case.

• Chargeback: A buyer has filed a complaint with a credit card company that has resulted in a chargeback. The credit card company notifies PayPal about the reason for the chargeback. After investigating the case, PayPal notifies the merchant of any action required.

**NOTE:** The IPN messages for chargebacks resulting from a complaint are asynchronous: the IPN message for the chargeback can be sent to the merchant before the IPN message relating to the complaint. You should compare the IPN variable parent\_txn\_id of all IPN messages to match the chargeback with the complaint. IPN variables for cases include the type of case, the reason, and other information about the case. For details about all variables and their possible values, see "Dispute Notification Variables" on page 68.

With the dispute report, you can focus only on transactions that are disputed by customers for some reason.

FIGURE 4.5 Dispute Report

| Vispute Report<br>Your Dispute Report lets you view, sort and download the details of the buyer<br>chargeback cases associated with your account.<br>Note: The data in this report is updated once each day. Any changes to cases<br>update will be captured the next day.<br>Search - Choose the type of disputes to view and the time period in which to<br>click Search to see your results.<br>Download - To download the information shown in the table, click Download<br>Report.                                                                                                    | after the daily<br>search. Then |
|----------------------------------------------------------------------------------------------------|---------------------------------|
| Your Dispute Report lets you view, sort and download the details of the buyer<br>chargeback cases associated with your account.<br>Note: The data in this report is updated once each day. Any changes to cases<br>update will be captured the next day.<br>Search - Choose the type of disputes to view and the time period in which to<br>click Search to see your results.<br>Download - To download the information shown in the table, click Download                                                                                                    | after the daily<br>search. Then |
| <ul> <li>chargeback cases associated with your account.</li> <li>Note: The data in this report is updated once each day. Any changes to cases update will be captured the next day.</li> <li>Search - Choose the type of disputes to view and the time period in which to click Search to see your results.</li> <li>Download - To download the information shown in the table, click Download</li> </ul>                                                                                                    | after the daily<br>search. Then |
| update will be captured the next day,<br>Search - Choose the type of disputes to view and the time period in which to<br>click Search to see your results.<br>Download - To download the information shown in the table, click Download                                                                                                    | search. Then                    |
| click Search to see your results.<br>Download - To download the information shown in the table, click Download                                                                                                    |                                 |
| Download - To download the information shown in the table, click Download                                                                                                    | Dispute                         |
|                                                                                                    |                                 |
| Report                                                                                                    | Dispute                         |
| Type: All Disputes 💌 Status: All                                                                                                    | ×                               |
| C Within: The Past Day 🔹                                                                                                    |                                 |
|                                                                                                    | L loops                         |
| (* 1700), 11 / 16 / 2005 10, 12 / 29<br>Month Day Year Month Day                                                                                                    | / 2005<br>Year                  |
|                                                                                                    | Search                          |
| a fine for the second of the second second sec |                                 |
| pen Disputes and Requests - All Disputes: Aug. 30, 2005 to Sep.                                                                                                    | 29, 2005                        |
| ype Counterparty Transaction Date Amount Reason Filed State                                                                                                    | us Details Ema                  |
|                                                                                                    |                                 |
| None                                                                                                    |                                 |

## **Programmatic Access to Dispute Report**

The Downloadable Dispute Report (DDR) provides merchants with a regular report of newly created disputes and changes in the status of those cases that are already open and are in the midst of processing.

The report is designed for the merchant that processes large volumes of payments. Thus, while the report resembles the Dispute Report available via the Resolution Center within the PayPal site, the DDR differs in that it contains all open records and the invoice ID which can be used to track dispute cases based on your transactional identifiers. The DDR cannot filter on open records.

**NOTE:** To use this feature, you must sign up for the report through your PayPal Account Manager.

#### **Content of the Report**

The report contains information about all chargebacks and buyer complaints generated for your account. This report does not contain information about ACH returns of PayPal unauthorized complaints.

#### **First DDR Report**

When you first sign up for the DDR, the report contains:

- All open chargebacks, regardless of the date the case was created or the current status of the case
- All open buyer complaints, regardless of the date the case was created or the current status of the case

Use this report as a starting point against which you will read future DDR reports.

**NOTE:** If you need to regenerate the first report, contact your PayPal Account Manager and ask them to generate a first day DDR report for you.

#### **Subsequent Daily DDR Reports**

Following the first DDR report, reports are generated daily and contain information about dispute activity for your account in the past 24 hours, or since the last report was generated, including:

- New cases created
- Cases that were modified, including cases that were closed

#### Frequency / Archiving

The DDR is generated every day based on activity for the previous day. Days with no activity will generate an empty report.

PayPal will maintain DDR reports for seven days after which the report will not longer be available.

#### **Report Set Up**

To use the DDR you must:

- 1. Sign up for the report through your PayPal Account Manager
- 2. Create a unique user to download the report
- 3. Write code to download the report from a PayPal server

Step 1. Sign up for the report via PayPal Account Management. Contact your PayPal Account Manager to sign up for the Downloadable Dispute Report.

Step 2. Create a Unique User on PayPal to Download the Report. To use the DDR, you must use PayPal's Multi-User Access feature to create a unique user for downloading reports.

- 1. Login to your PayPal account.
- 2. Select the **Profile** subtab.

- **3.** Click the **Multi-User Access** link under the Account Information column to open the **Multi-User Access** page.
- 4. Click the Add button. On the Multi-User Access page, enter the requested information into the fields provided.
- 5. Select the checkboxes next to each of the choices that you want the alias to have.
- 6. Click Save.

Your new user and alias appear on the **Multi-User Access** page along with a confirmation message that you have successfully added a new user to your account.

Step 3. Write Code to Download the Report from the PayPal Server. Write code to request the report from a PayPal server. The code must send an HTTP POST to the PayPal server. The POST must be sent from a secure server that uses HTTPS. PayPal does not accept requests from servers using HTTP.

You can automate which details you want to be prioritized in your Settlement File reports by assigning values as depicted in the sample HTML code.

The HTML code below is an example of the values that your DDR may contain. In the following example, the uname value is the alias created using the Multi-User Access feature.

#### View the Report

You will receive an email when the report is ready. This email contains a link to the report which can you access via a browser.

You can also use the email as a trigger for your code to programmatically access the report.

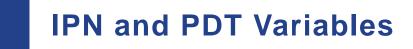

IPN and PDT variables are case-sensitive. All values are lowercase, except those for payment\_status, which have an initial capital letter.

In addition, values posted by IPN are URL-encoded. For example, a colon in http://is encoded as %3A in the IPN post: http%3A//

## About These Tables of Variables

The tables in this appendix group IPN variables by different characteristics:

- "test\_ipn Variable in Sandbox" on page 51
- "IPN Variables in All Posts" on page 52
- "Buyer Information" on page 52
- "Basic Information" on page 53
- "Advanced and Custom Information" on page 54
- "Website Payments Standard and Refund Information" on page 55
- "Currency and Currency Exchange" on page 60
- "Auctions" on page 61
- "Mass Payment" on page 62
- "Dispute Notification Variables" on page 68
- "PDT-Specific Variables" on page 69

#### **Transaction-Specifc Variable Values**

Unless otherwise indicated in the table column labeled **Possible Values**, the value of an IPN or PDT variable is always specific to the transaction whose information is being posted.

## test\_ipn Variable in Sandbox

In the Sandbox environment, IPN includes the additional variable test\_ipn with a value of 1 (one). The purpose of test\_ipn is to provide testing programs a means to differentiate between Sandbox IPN and live IPN.

## **IPN Variables in All Posts**

## IPN Version: notify\_version

The value of the notify\_version variable is the version number of Instant Payment Notification that makes the post.

**NOTE:** The value notify\_version is a means for PayPal to track versions of IPN. There is no need for your programs to store this value or query it.

## Security Information: verify\_sign

The value of of verify\_sign is an encrypted string used to validate the authenticity of the transaction.

## **Buyer Information**

| Variable<br>Name             | Possible<br>Values       | Description                                                                         | Character<br>Length |
|------------------------------|--------------------------|-------------------------------------------------------------------------------------|---------------------|
| address_<br>city             |                          | City of customer's address.                                                         | 40                  |
| address_<br>country          |                          | Country of customer's address.                                                      | 64                  |
| address_<br>country_<br>code |                          | Two-character ISO 3166 country code                                                 | 2                   |
| address_<br>name             |                          | Name used with address (included when the customer provides a Gift Address)         | 128                 |
| address_<br>state            |                          | State of customer's address                                                         | 40                  |
| address_<br>status           | confirmed<br>unconfirmed | Customer provided a confirmed address.<br>Customer provided an unconfirmed address. |                     |
| address_<br>street           |                          | Customer's street address.                                                          | 200                 |
| address_zip                  |                          | Zip code of customer's address.                                                     | 20                  |
| first_name                   |                          | Customer's first name                                                               | 64                  |

#### TABLE A.1 IPN and PDT Variables: Buyer Information

| Variable<br>Name            | Possible<br>Values     | Description                                                                           | Character<br>Length |
|-----------------------------|------------------------|---------------------------------------------------------------------------------------|---------------------|
| last_name                   |                        | Customer's last name                                                                  | 64                  |
| payer_<br>business_<br>name |                        | Customer's company name, if customer represents a business                            | 127                 |
| payer_email                 |                        | Customer's primary email address. Use this email to provide any credits.              | 127                 |
| payer_id                    |                        | Unique customer ID.                                                                   | 13                  |
| payer_<br>status            | verified<br>unverified | Customer has a Verified PayPal account.<br>Customer has an Unverified PayPal account. |                     |
| residence_<br>country       |                        | Two-character ISO 3166 country code                                                   | 2                   |

#### TABLE A.1 IPN and PDT Variables: Buyer Information

## **Basic Information**

| Variable<br>Name | Possible<br>Values | Description                                                                                                    | Character<br>Length |
|------------------|--------------------|----------------------------------------------------------------------------------------------------|---------------------|
| business         |                    | Email address or account ID of the payment recipient (that is, the merchant). Equivalent to the values of receiver_email (if payment is sent to primary account) and business set in the Website Payment HTML.                     | 127                 |
|                  |                    | <b>NOTE:</b> The value of this variable is normalized to lowercase characters.                                                                                                    |                     |
| item_name        |                    | Item name as passed by you, the merchant. Or, if not passed by you, as entered by your customer. If this is a shopping cart transaction, PayPal will append the number of the item (e.g., item_name_1, item_name_2, and so forth). | 127                 |
| item_number      |                    | Pass-through variable for you to track purchases. It will get<br>passed back to you at the completion of the payment. If omitted,<br>no variable will be passed back to you.                                                       | 127                 |
| quantity         |                    | Quantity as entered by your customer or as passed by you, the merchant. If this is a shopping cart transaction, PayPal appends the number of the item (e.g. quantity1, quantity2).                                                 |                     |

#### TABLE A.2 IPN and PDT Variables: Basic Information

| Variable<br>Name   | Possible<br>Values | Description                                                                                                    | Character<br>Length |
|--------------------|--------------------|----------------------------------------------------------------------------------------------------|---------------------|
| receiver_<br>email |                    | Primary email address of the payment recipient (that is, the merchant). If the payment is sent to a non-primary email address on your PayPal account, the receiver_email is still your primary email. | 127                 |
|                    |                    | <b>NOTE:</b> The value of this variable is normalized to lowercase characters.                                                                                                    |                     |
| receiver_id        |                    | Unique account ID of the payment recipient (i.e., the merchant).<br>This is the same as the recipient's referral ID.                                                                                  | 13                  |

#### TABLE A.2 IPN and PDT Variables: Basic Information

## **Advanced and Custom Information**

| Variable<br>Name | Possible<br>Values | Description                                                                                                    | Character<br>Length |
|------------------|--------------------|----------------------------------------------------------------------------------------------------|---------------------|
| custom           |                    | Custom value as passed by you, the merchant. These are pass-<br>through variables that are never presented to your customer                                              | 255                 |
| invoice          |                    | Passthrough variable you can use to identify your Invoice<br>Number for this purchase. If omitted, no variable is passed<br>back.                                        | 127                 |
| memo             |                    | Memo as entered by your customer in PayPal Website Payments note field.                                                                                                  | 255                 |
| option_          |                    | Option 1 name as requested by you.                                                                                                    | 64                  |
| name_1           |                    | If this is a shopping cart transaction, see Table A.4, "IPN and<br>PDT Variables: Website Payments Standard and Refund<br>Information," on page 55 for more information. |                     |
| option_          |                    | Option 2 name as requested by you.                                                                                                    | 64                  |
| name_2           |                    | If this is a shopping cart transaction, see Table A.4, "IPN and<br>PDT Variables: Website Payments Standard and Refund<br>Information," on page 55 for more information. |                     |
| option_          |                    | Option 1 choice as entered by your customer.                                                                                                    | 200                 |
| selection1       |                    | If this is a shopping cart transaction, see Table A.4, "IPN and<br>PDT Variables: Website Payments Standard and Refund<br>Information," on page 55 for more information. |                     |

| TABLE A.3 | IPN and PDT Variables: Advanced and Custom Information |
|-----------|--------------------------------------------------------|
|           |                                                        |

| Variable<br>Name      | Possible<br>Values | Description                                                                                                    | Character<br>Length |
|-----------------------|--------------------|----------------------------------------------------------------------------------------------------|---------------------|
| option_<br>selection2 |                    | Option 2 choice as entered by your customer.<br>If this is a shopping cart transaction, see Table A.4, "IPN and<br>PDT Variables: Website Payments Standard and Refund<br>Information," on page 55 for more information. | 200                 |
| tax                   |                    | Amount of tax charged on payment.<br>If this is a shopping cart transaction, see Table A.4, "IPN and<br>PDT Variables: Website Payments Standard and Refund<br>Information," on page 55 for more information.            |                     |

TABLE A.3 IPN and PDT Variables: Advanced and Custom Information

## Website Payments Standard and Refund Information

| Variable<br>Name  | Possible<br>Values                                     | Description                                                                                                    | Character<br>Length |
|-------------------|--------------------------------------------------------|----------------------------------------------------------------------------------------------------|---------------------|
| auth_id           | Transaction-<br>specific                               | Authorization identification number                                                                                                    | 19                  |
| auth_exp          | Transaction-<br>specific                               | Authorization expiration date and time, in the following format:<br>HH:MM:SS DD Mmm YY, YYYY PST                                                                                                    | 28                  |
| auth_amount       | Transaction-<br>specific                               | Authorization amount                                                                                                    |                     |
| auth_status       | Completed<br>Pending<br>Voided                         | Status of authorization                                                                                                    |                     |
| mc_gross_x        | Transaction-<br>specific for<br>multiple<br>currencies | The amount is in the currency of mc_currency, where x is the shopping cart detail item number. The sum of mc_gross_x should total mc_gross.                                                                                    |                     |
| mc_<br>handling_x | Transaction-<br>specific for<br>multiple<br>currencies | The x is the shopping cart detail item number. The handling_cart cart-wide Website Payments variable is also included in the mc_handling variable; for this reason, the sum of mc_handling_x might not be equal to mc_handling |                     |

TABLE A.4IPN and PDT Variables: Website Payments Standard and Refund<br/>Information

Website Payments Standard and Refund Information

| Variable<br>Name            | Possible<br>Values                                     | Description                                                                                                    | Character<br>Length |
|-----------------------------|--------------------------------------------------------|----------------------------------------------------------------------------------------------------|---------------------|
| mc_<br>shipping_x           | Transaction-<br>specific for<br>multiple<br>currencies | This is the combined total of shipping and shipping2<br>WebsitePayments variables, where x is the shopping cart detail<br>item number. The shippingx variable is only shown when the<br>merchant applies a shipping amount for a specific item. Because<br>profile shipping might apply, the sum of shippingx might not<br>be equal to shipping. |                     |
| num_cart_<br>items          |                                                        | If this is a PayPal Shopping Cart transaction, number of items in cart.                                                                                                    |                     |
| option_<br>name1            |                                                        | PayPal appends the number of the item where x represents the number of the shopping cart detail item (e.g., option_name1, option_name2).                                                                                                    | 64                  |
| option_<br>name2            |                                                        | PayPal appends the number of the item where x represents the number of the shopping cart detail item (e.g., option_name2, option_name2).                                                                                                    | 64                  |
| option_<br>selection1_<br>x |                                                        | PayPal appends the number of the item (e.g., option_selection1, option_selection2), where x represents the number of the shopping cart detail item.                                                                                                    | 200                 |
| option_<br>selection2_<br>x |                                                        | PayPal appends the number of the item where x represents the number of the shopping cart detail item (e.g., option_selection1, option_selection2).                                                                                                    | 200                 |
| parent_txn_<br>id           |                                                        | In the case of a refund, reversal, or canceled reversal, this variable contains the txn_id of the original transaction, while txn_id contains a new ID for the new transaction.                                                                                                    | 19                  |
| payment_<br>date            |                                                        | Time/Date stamp generated by PayPal, in the following format:<br>HH:MM:SS DD Mmm YY, YYYY PST                                                                                                    | 28                  |

## TABLE A.4IPN and PDT Variables: Website Payments Standard and RefundInformation

| Variable<br>Name   | Possible<br>Values                                                                                                    | Description                                                                                                    | Character<br>Length |
|--------------------|----------------------------------------------------------------------------------------------------|----------------------------------------------------------------------------------------------------|---------------------|
| payment_<br>status | Canceled_<br>Reversal<br>Completed<br>Denied<br>Expired<br>Failed<br>Pending<br>Processed<br>Refunded<br>Reversed<br>Voided | The status of the payment:<br>Canceled_Reversal: A reversal has been canceled. For<br>example, you won a dispute with the customer, and the funds for<br>the transaction that was reversed have been returned to you.<br>Completed: The payment has been completed, and the funds<br>have been added successfully to your account balance.<br>Denied: You denied the payment. This happens only if the<br>payment was previously pending because of possible reasons<br>described for the PendingReason element.<br>Expired: This authorization has expired and cannot be<br>captured.<br>Failed: The payment has failed. This happens only if the<br>payment was made from your customer's bank account.<br>Pending: The payment is pending. See <u>pending_reason</u> for<br>more information.<br>Refunded: You refunded the payment.<br>Reversed: A payment was reversed due to a chargeback or<br>other type of reversal. The funds have been removed from your<br>account balance and returned to the buyer. The reason for the<br>reversal is specified in the ReasonCode element.<br>Processed: A payment has been accepted.<br>Voided: This authorization has been voided. |                     |
| payment_<br>type   | echeck<br>instant                                                                                                    | echeck: This payment was funded with an eCheck or EFT.<br>instant: This payment was funded with PayPal balance, ELV,<br>giropay, credit card, or Instant Transfer.                                                                                                    |                     |

TABLE A.4IPN and PDT Variables: Website Payments Standard and Refund<br/>Information

Website Payments Standard and Refund Information

| Variable<br>Name | Possible<br>Values                                                                                                    | Description                                                                                                    | Character<br>Length |
|------------------|----------------------------------------------------------------------------------------------------|----------------------------------------------------------------------------------------------------|---------------------|
| pending_         | address                                                                                                    | This variable is set only if payment_status = Pending.                                                                                                    |                     |
| reason           | authorization<br>echeck<br>intl<br>multi-<br>currency<br>unilateral<br>upgrade<br>verify<br>other                                                                                          | <pre>address: The payment is pending because your customer did<br/>not include a confirmed shipping address and your Payment<br/>Receiving Preferences is set yo allow you to manually accept or<br/>deny each of these payments. To change your preference, go to<br/>the <b>Preferences</b> section of your <b>Profile</b>.<br/>authorization: You set <paymentaction><br/>Authorization</paymentaction> on<br/>SetExpressCheckoutRequest and have not yet captured<br/>funds.<br/>echeck: The payment is pending because it was made by</pre> |                     |
|                  |                                                                                                    | mEFT and PayPal hasn't received the funds yet or an eCheck that has not yet cleared.                                                                                                    |                     |
|                  | intl: The payment is pending because you hold a non-U.S. account and do not have a withdrawal mechanism. You must manually accept or deny this payment from your <b>Account Overview</b> . |                                                                                                    |                     |
|                  |                                                                                                    | <ul> <li>multi-currency: You do not have a balance in the currency sent, and you do not have your <b>Payment Receiving</b></li> <li><b>Preferences</b> set to automatically convert and accept this payment. You must manually accept or deny this payment.</li> <li>unilateral: The payment is pending because it was made to an email address that is not yet registered or confirmed.</li> </ul>                                                                                                    |                     |
|                  |                                                                                                    | upgrade: The payment is pending because it was made via<br>credit card and you must upgrade your account to Business or<br>Premier status in order to receive the funds. upgrade can also<br>mean that you have reached the monthly limit for transactions<br>on your account.                                                                                                    |                     |
|                  |                                                                                                    | verify: The payment is pending because you are not yet verified. You must verify your account before you can accept this payment.                                                                                                    |                     |
|                  |                                                                                                    | other: The payment is pending for a reason other than those<br>listed above. For more information, contact PayPal Customer<br>Service.                                                                                                    |                     |

# TABLE A.4IPN and PDT Variables: Website Payments Standard and Refund<br/>Information

| Variable<br>Name           | Possible<br>Values                         | Description                                                                                                    | Character<br>Length |
|----------------------------|--------------------------------------------|----------------------------------------------------------------------------------------------------|---------------------|
| reason_code                | chargeback<br>guarantee                    | This variable is set if payment_status =Reversed,<br>Refunded, or Cancelled_Reversal                                                                                                    |                     |
|                            | buyer_<br>complaint                        | chargeback: A reversal has occurred on this transaction due to a chargeback by your customer.                                                                                                    |                     |
|                            | refund<br>other                            | guarantee: A reversal has occurred on this transaction due to your customer triggering a money-back guarantee.                                                                                                    |                     |
|                            | 001101                                     | buyer-complaint: A reversal has occurred on this transaction due to a complaint about the transaction from your customer.                                                                                                    |                     |
|                            |                                            | refund: A reversal has occurred on this transaction because you have given the customer a refund.                                                                                                    |                     |
|                            |                                            | other: A reversal has occurred on this transaction due to a reason not listed above.                                                                                                    |                     |
| remaining_<br>settle       | Transaction-<br>specific                   | Remaining amount that can be captured with Authorization and Capture                                                                                                    |                     |
| shipping                   | Transaction-<br>specific                   | Shipping charges associated with this transaction.<br>Format: unsigned, no currency symbol, two decimal places.                                                                                                    |                     |
| tax                        |                                            | PayPal appends the number of the item (e.g., item_name1, item_name2). The tax_x variable is included only if there was a specific tax amount applied to a particular shopping cart item. Because profile tax may apply to other items in the cart, the sum of tax_x might not total to tax. |                     |
| transaction<br>_<br>entity | auth<br>reauth<br>order<br>payment         | Authorization and Capture transaction entity                                                                                                    |                     |
| txn_id                     |                                            | A unique transaction ID generated by PayPal.                                                                                                    | 19                  |
| txn_type                   | cart<br>express_<br>checkout<br>send_money | <ul> <li>cart: Transaction created by a customer:</li> <li>Via the PayPal Shopping Cart feature.</li> <li>Via Express Checkout when the cart contains multiple items.</li> </ul>                                                                                                    |                     |
|                            | virtual_<br>terminal                       | express_checkout: Transaction created by Express<br>Checkout when the customer's cart contains a single item.                                                                                                    |                     |
|                            | web-accept                                 | send-money: Transaction created by customer from the <b>Send</b><br><b>Money</b> tab on the PayPal website.                                                                                                    |                     |
|                            |                                            | virtual_terminal: Transaction created with Virtual Terminal.                                                                                                    |                     |
|                            |                                            | web-accept: Transaction created by customer via Buy Now,<br>Donation, or Auction Smart Logos.                                                                                                    |                     |

TABLE A.4IPN and PDT Variables: Website Payments Standard and RefundInformation

## **Currency and Currency Exchange**

| Variable<br>Name  | Possible<br>Values                                                                | Description                                                                                                    | Character<br>Length |
|-------------------|-----------------------------------------------------------------------------------|----------------------------------------------------------------------------------------------------|---------------------|
| exchange_<br>rate |                                                                                   | Exchange rate used if a currency conversion occurred.                                                                                                    |                     |
| mc_currency       | Three-<br>character<br>currency code.<br>See table of<br>supported<br>currencies. | For payment IPNs, this is the currency of the payment. For non-<br>payment subscription IPNs, this is the currency of the<br>subscription.                                                                                                    |                     |
| mc_fee            |                                                                                   | Transaction fee associated with the payment. mc_gross minus mc_fee equals the amount deposited into the receiver_email account. Equivalent to payment_fee for USD payments. If this amount is negative, it signifies a refund or reversal, and either of those payment statuses can be for the full or partial amount of the original transaction fee.                                                                                 |                     |
| mc_gross          |                                                                                   | Full amount of the customer's payment, before transaction fee is<br>subtracted. Equivalent to payment_gross for USD payments.<br>If this amount is negative, it signifies a refund or reversal, and<br>either of those payment statuses can be for the full or partial<br>amount of the original transaction.                                                                                                    |                     |
| mc_handling<br>#  |                                                                                   | Total handling amount associated with the transaction.<br>If this is a shopping cart transaction, see Table A.4, "IPN and<br>PDT Variables: Website Payments Standard and Refund<br>Information," on page 55 for more information.                                                                                                    |                     |
| mc_shipping<br>#  |                                                                                   | Total shipping amount associated with the transaction.<br>If this is a shopping cart transaction, see Table A.4, "IPN and<br>PDT Variables: Website Payments Standard and Refund<br>Information," on page 55 for more information.                                                                                                    |                     |
| payment_fee       | Transaction-<br>specific for<br>USD payments<br>only                              | USD transaction fee associated with the payment.<br>payment_gross minus payment_fee equals the amount<br>deposited into the receiver email account. Is empty for non-USD<br>payments. If this amount is negative, it signifies a refund or<br>reversal, and either of those payment statuses can be for the full<br>or partial amount of the original transaction fee.<br><b>NOTE:</b> This is a deprecated field. Use mc_fee instead. |                     |

## TABLE A.5 IPN and PDT Variables: Currency and Currency Exchange Information

| Variable<br>Name    | Possible<br>Values                                                                | Description                                                                                                    | Character<br>Length |
|---------------------|-----------------------------------------------------------------------------------|----------------------------------------------------------------------------------------------------|---------------------|
| payment_<br>gross   | Transaction-<br>specific for<br>USD payments<br>only                              | Full USD amount of the customer's payment, before transaction fee is subtracted. Will be empty for non-USD payments. This is a legacy field replaced by mc_gross. If this amount is negative, it signifies a refund or reversal, and either of those payment statuses can be for the full or partial amount of the original transaction. |                     |
| settle_<br>amount   |                                                                                   | Amount that is deposited into the account's primary balance<br>after a currency conversion from automatic conversion (through<br>your Payment Receiving Preferences) or manual conversion<br>(through manually accepting a payment).                                                                                                    |                     |
| settle_<br>currency | Three-<br>character<br>currency code.<br>See table of<br>supported<br>currencies. | Currency of settle_amount.                                                                                                    |                     |

TABLE A.5 IPN and PDT Variables: Currency and Currency Exchange Information

## **Auctions**

| Variable<br>Name             | Possible<br>Values | Description                                                                                                    | Character<br>Length |
|------------------------------|--------------------|----------------------------------------------------------------------------------------------------|---------------------|
| auction_<br>buyer_id         |                    | The customer's auction ID.                                                                                                    | 64                  |
| auction_<br>closing_<br>date |                    | The auction's close date, in the following format: HH:MM:SS<br>DD Mmm YY, YYYY PST                                                                                                    | 28                  |
| auction_<br>multi_item       |                    | The number of items purchased in multi-item auction payments.<br>It allows you to count the mc_gross or payment_gross for<br>the first IPN you receive from a multi-item auction<br>(auction_multi_item), since each item from the auction<br>will generate an Instant Payment Notification showing the<br>amount for the entire auction. |                     |
| for_auction                  | true               | This is an auction payment—payments made using Pay for<br>eBay Items or Smart Logos—as well as Send Money/Money<br>Request payments with the type <b>eBay items</b> or <b>Auction Goods</b><br>( <b>non-eBay</b> ).                                                                                                    |                     |

TABLE A.6 IPN and PDT Variables: Auctions

## **Mass Payment**

| Variable<br>Name     | Possible<br>Values                                     | Description                                                                                                    | Character<br>Length |
|----------------------|--------------------------------------------------------|----------------------------------------------------------------------------------------------------|---------------------|
| masspay_<br>txn_id_x |                                                        | For Mass Payments, a unique transaction ID generated by the<br>PayPal system, where x is the record number of the mass pay<br>item                                                                                                    | 19                  |
| mc_currency<br>_X    | Transaction-<br>specific for<br>multiple<br>currencies | For Mass Payments, the currency of the amount and fee, where x is the record number the mass pay item                                                                                                    |                     |
| mc_fee_x             | Transaction-<br>specific for<br>multiple<br>Currencies | For Mass Payments, the transaction fee associated with the payment, where x is the record number the mass pay item                                                                                                    |                     |
| mc_gross_x           | Transaction-<br>specific for<br>Multiple<br>Currencies | The gross amount for the amount, where x is the record number<br>the mass pay item                                                                                                    |                     |
| payment_<br>date     |                                                        | For Mass Payments, the first IPN is the date/time when the record set is processed and the second IPN is the date/time when all payments are completed/returned. Format: HH:MM:SS DD Mmm YY, YYYY PST                                                                                                    | 28                  |
| payment_fee<br>_X    | Transaction-<br>specific for<br>EUR payments<br>only   | If the payment is EUR, then the value is the same as that for mc_fee_x, where x is the record number; if the currency is not EUR, then this is an empty string.                                                                                                    |                     |
|                      | omy                                                    | <b>NOTE</b> : This is a deprecated field. Use mc_fee_x instead.                                                                                                    |                     |
| payment_<br>gross_x  | Transaction-<br>specific for<br>USD payments<br>only   | If the payment is USD, then the value for this is the same as that<br>for the mc_gross_x, where x is the record number the mass<br>pay item. If the currency is not USD, this is an empty string.<br><b>NOTE:</b> This is a deprecated field. Use mc_gross_x instead.                                                                                                    |                     |
| payment_<br>status   | Completed<br>Denied<br>Processed                       | Completed: For Mass Payments, this means that all of your<br>payments have been claimed, or after a period of 30 days,<br>unclaimed payments have been returned to you.<br>Denied: For Mass Payments, this means that your funds were<br>not sent and the Mass Payment was not initiated. This may have<br>been caused by lack of funds.<br>Processed: Your Mass Payment has been processed and all<br>payments have been sent. |                     |

## TABLE A.7 IPN and PDT Variables: Mass Payment

| Variable<br>Name     | Possible<br>Values  | Description                                                                                                    | Character<br>Length |
|----------------------|---------------------|----------------------------------------------------------------------------------------------------|---------------------|
| reason_code          | 1001                | This variable is only set if status = Failed.                                                                                                    |                     |
|                      | 1003                | 1001: Invalid UserID.                                                                                                    |                     |
|                      | 1004                | 1003: Country of Residence check failure                                                                                                    |                     |
|                      |                     | 1004: Country of Funding Source check failure                                                                                                    |                     |
| receiver_<br>email_x |                     | For Mass Payments, the primary email address of the payment recipient, where x is the record number of the mass pay item                                                                                | 127                 |
| status_x             | Completed<br>Failed | For Mass Payments, the status of the payment, where x is the record number                                                                                                    |                     |
|                      | Reversed            | Completed: The payment has been processed, regardless of whether this was originally a unilateral payment                                                                                               |                     |
|                      | Unclaimed           | Failed: The payment failed because of insufficient PayPal balance.                                                                                                    |                     |
|                      |                     | Reversed: This is for unilateral payments that were not<br>claimed after 30 days and have been returned to the sender. Or<br>the funds have been returned because the Receiver's account<br>was locked. |                     |
|                      |                     | Unclaimed: This is for unilateral payments that are unclaimed.                                                                                                    |                     |
| txn_type             | masspay             | This payment was sent via Mass Payment                                                                                                    |                     |
| unique_id_x          |                     | For Mass Payments, the unique ID from input, where x is the record number. This allows the merchant to cross-reference the payment                                                                      | 13                  |

TABLE A.7 IPN and PDT Variables: Mass Payment

## **Subscriptions Variables**

Along with other IPN variables, the following variables are included in Subscriptions IPNs.

| Variable             | Possible<br>Values                                                                                                   | Description                                                                                                    | Character<br>Limit |
|----------------------|----------------------------------------------------------------------------------------------------|----------------------------------------------------------------------------------------------------|--------------------|
| txn_type             | subscr-<br>failed<br>subscr-<br>cancel<br>subscr-<br>payment<br>subscr-<br>signup<br>subscr-eot<br>subscr-<br>modify | <pre>subscr_signup: subscription sign-up.<br/>subscr_cancel: subscription cancellation.<br/>subscr_failed: subscription payment failure.<br/>subscr_payment: subscription payment.<br/>subscr_eot: subscription's end-of-term.<br/>subscr_modify: subscription modification.</pre> |                    |
| subscr_date          |                                                                                                    | Start date or cancellation date depending on whether transaction<br>is subscr_signupor subscr_cancel.<br>Time/Date stamp generated by PayPal, in the following format:<br>HH:MM:SS DD Mmm YY, YYYY PST                                                                             |                    |
| subscr_<br>effective |                                                                                                    | Date when the subscription modification will be effective (only<br>for txn_type = subscr_modify).<br>Time/Date stamp generated by PayPal, in the following format:<br>HH:MM:SS DD Mmm YY, YYYY PST                                                                                 |                    |
| periodl              |                                                                                                    | (optional) Trial subscription interval in days, weeks, months, years (example: a 4 day interval is "period1: 4 D").                                                                                                    |                    |
| period2              |                                                                                                    | (optional) Trial subscription interval in days, weeks, months, or years.                                                                                                    |                    |
| period3              |                                                                                                    | Regular subscription interval in days, weeks, months, or years.                                                                                                    |                    |
| amount1              |                                                                                                    | Amount of payment for trial period 1 for USD payments; otherwise blank (optional).                                                                                                    |                    |
| amount2              |                                                                                                    | Amount of payment for trial period 2 for USD payments; otherwise blank (optional).                                                                                                    |                    |
| amount3              |                                                                                                    | Amount of payment for regular subscription period for USD payments; otherwise blank.                                                                                                    |                    |
| mc_amount1           |                                                                                                    | Amount of payment for trial period 1, regardless of currency (optional).                                                                                                    |                    |
| mc_amount2           |                                                                                                    | Amount of payment for trial period 2, regardless of currency (optional).                                                                                                    |                    |

TABLE A.8Subscriptions Variables

| Variable    | Possible<br>Values                 | Description                                                                                                    | Character<br>Limit |
|-------------|------------------------------------|----------------------------------------------------------------------------------------------------|--------------------|
| mc_amount3  |                                    | Amount of payment for regular subscription period, regardless of currency.                                                                                                    |                    |
| mc_currency | See table of supported currencies. | For non-payment subscriptions IPNs (i.e., txn_type= signup, cancel, failed, eot, or modify), this is the currency of the subscription. For payment IPNs, it is the currency of the payment (i.e., txn_type = subscr_payment) |                    |
| recurring   |                                    | Indicates whether regular rate recurs (1 is yes, blank is no).                                                                                                    |                    |
| reattempt   |                                    | Indicates whether reattempts should occur upon payment failures (1 is yes, blank is no).                                                                                                    |                    |
| retry_at    |                                    | Date PayPal will retry a failed subscription payment.                                                                                                    |                    |
| recur_times |                                    | The number of payment installments that will occur at the regular rate.                                                                                                    |                    |
| username    |                                    | (optional) Username generated by PayPal and given to subscriber to access the subscription.                                                                                                    | 64                 |
| password    |                                    | (optional) Password generated by PayPal and given to<br>subscriber to access the subscription (password will be<br>encrypted).                                                                                               | 24                 |
| subscr_id   |                                    | ID generated by PayPal for the subscriber.                                                                                                    | 19                 |

TABLE A.8 Subscriptions Variables

#### Variables for Each Subscription Event

The following table shows which variables are associated and can be included in IPN posts with each subscription event type.

About payment\_status and txn\_type with Subscription IPN. In IPN messages posted by Subscription events, the payment\_status variable is sent when a payment or refund occurs. For all other events, the pertinent variable is txn\_type.

| T           | IDNI// station with Fact Oat and station Factor |
|-------------|-------------------------------------------------|
| I ABLE A. 9 | IPN Variables with Each Subscription Event      |

| Variable                 | Signup | Cancel | Modify | Payment<br>(USD) | Payment<br>(Multi-<br>Currency) | Refund | Failed | EOT |
|--------------------------|--------|--------|--------|------------------|---------------------------------|--------|--------|-----|
| <b>Basic Information</b> |        |        |        |                  |                                 |        |        |     |
| business                 | Х      | Х      | Х      | Х                | Х                               |        | Х      | Х   |
| receiver_email           | Х      | Х      | Х      | Х                | Х                               |        | Х      | Х   |
| receiver_id              |        |        |        | Х                | Х                               |        |        |     |
| item_name                | Х      | Х      | Х      | Х                | Х                               |        | Х      | Х   |

| Variable                 | Signup            | Cancel            | Modify            | Payment<br>(USD) | Payment<br>(Multi-<br>Currency) | Refund | Failed            | ЕОТ                |
|--------------------------|-------------------|-------------------|-------------------|------------------|---------------------------------|--------|-------------------|--------------------|
| item_number              | X                 | X                 | X                 | X                | X                               |        | Х                 | Х                  |
| Advanced and Cust        | tom Inform        | ation             |                   |                  |                                 |        |                   |                    |
| invoice                  | Х                 | X                 | Х                 | Х                | Х                               |        | X                 | Х                  |
| custom                   | Х                 | X                 | Х                 | Х                | Х                               |        | Х                 | Х                  |
| option_name1             | X                 | X                 | Х                 | Х                | Х                               |        | Х                 | Х                  |
| option_selecti<br>onl    | Х                 | Х                 | Х                 | Х                | Х                               |        | Х                 | Х                  |
| option_name2             | X                 | X                 | Х                 | Х                | Х                               |        | Х                 | Х                  |
| option_selecti<br>on2    | Х                 | Х                 | Х                 | Х                | Х                               |        | Х                 | Х                  |
| Transaction Inform       | ation             |                   |                   |                  |                                 |        |                   |                    |
| payment_status           |                   |                   |                   | Х                | Х                               | Х      |                   |                    |
| pending_reason           |                   |                   |                   | Х                | Х                               |        |                   |                    |
| reason_code              |                   |                   |                   | Х                | Х                               |        |                   |                    |
| payment_date             |                   |                   |                   | Х                | Х                               |        |                   |                    |
| txn_id                   |                   |                   |                   | Х                | Х                               |        |                   |                    |
| parent_txn_id            |                   |                   |                   | Х                | Х                               |        |                   |                    |
| txn_type                 | subscr_<br>signup | subscr_<br>cancel | subscr_<br>modify | subscr_pay       | ment                            |        | subscr_<br>failed | subscr<br>–<br>eot |
| Currency and Exch        | ange infori       | mation            |                   |                  |                                 |        |                   |                    |
| mc_gross                 |                   |                   |                   | Х                | Х                               |        |                   |                    |
| mc_fee                   |                   |                   |                   | Х                | Х                               |        |                   |                    |
| mc_currency              | Х                 | Х                 | Х                 | Х                | Х                               |        | Х                 | Х                  |
| settle_amount            |                   |                   |                   | Х                | Х                               |        |                   |                    |
| exchange_rate            |                   |                   |                   | Х                | Х                               |        |                   |                    |
| payment_gross            |                   |                   |                   | Х                |                                 |        | Х                 | Х                  |
| payment_fee              |                   |                   |                   | Х                |                                 |        |                   |                    |
| <b>Buyer Information</b> |                   |                   |                   |                  |                                 |        |                   |                    |
| first_name               | Х                 | Х                 | Х                 | Х                | Х                               |        | Х                 | Х                  |

## TABLE A.9 IPN Variables with Each Subscription Event

| Variable                | Signup | Cancel | Modify | Payment<br>(USD) | Payment<br>(Multi-<br>Currency) | Refund | Failed | EOT |
|-------------------------|--------|--------|--------|------------------|---------------------------------|--------|--------|-----|
| last_name               | X      | Х      | Х      | Х                | Х                               |        | Х      | Х   |
| payer_business<br>_name | Х      | Х      | Х      | Х                | Х                               |        | Х      |     |
| address_name            | Х      | Х      | Х      | Х                | Х                               |        | Х      |     |
| address_street          | Х      | Х      | Х      | Х                | Х                               |        | Х      |     |
| address_city            | Х      | Х      | Х      | Х                | Х                               |        | Х      |     |
| address_state           | Х      | Х      | Х      | Х                | Х                               |        | Х      |     |
| address_zip             | Х      | Х      | Х      | Х                | Х                               |        | Х      |     |
| address_<br>country     | Х      | Х      | Х      | Х                | Х                               |        | Х      |     |
| payer_email             | Х      | Х      | Х      | Х                | Х                               |        | Х      | Х   |
| payer_id                | Х      | Х      | Х      | Х                | Х                               |        | Х      | Х   |
| payer_status            | Х      | Х      | Х      | Х                | Х                               |        | Х      | Х   |
| payment_type            |        |        |        | Х                | Х                               |        |        |     |
| Subscription Inform     | nation |        |        |                  |                                 |        |        |     |
| subscr_date             | Х      | Х      | Х      |                  |                                 |        |        |     |
| subscr_<br>effective    |        |        | Х      |                  |                                 |        |        |     |
| periodl                 | Х      | Х      | Х      |                  |                                 |        |        |     |
| period2                 | Х      | Х      | Х      |                  |                                 |        |        |     |
| period3                 | Х      | Х      | Х      |                  |                                 |        |        |     |
| amount1                 | Х      | Х      | Х      |                  |                                 |        |        |     |
| amount2                 | Х      | Х      | Х      |                  |                                 |        |        |     |
| amount3                 | Х      | Х      | Х      |                  |                                 |        |        |     |
| mc_amount1              | Х      | Х      | Х      |                  |                                 |        |        |     |
| mc_amount2              | Х      | Х      | Х      |                  |                                 |        |        |     |
| recurring               | Х      | Х      | Х      |                  |                                 |        |        |     |
| reattempt               | Х      | Х      | Х      |                  |                                 |        |        |     |
| retry_at                |        |        |        |                  |                                 |        | Х      |     |

#### TABLE A.9 IPN Variables with Each Subscription Event

| Variable    | Signup | Cancel | Modify | Payment<br>(USD) | Payment<br>(Multi-<br>Currency) | Refund | Failed | ЕОТ |
|-------------|--------|--------|--------|------------------|---------------------------------|--------|--------|-----|
| recur_times | Х      | Х      | Х      |                  |                                 |        |        |     |
| username    | Х      | Х      | Х      | Х                | Х                               |        | Х      | Х   |
| password    | Х      | Х      | Х      | Х                | Х                               |        | Х      | Х   |
| subscr_id   | Х      | Х      | Х      | Х                | Х                               |        | Х      | Х   |

#### TABLE A.9 IPN Variables with Each Subscription Event

## **Dispute Notification Variables**

|                            | Possible                            |                                                                                                    |
|----------------------------|-------------------------------------|----------------------------------------------------------------------------------------------------|
| Variable                   | Values                              | Description                                                                                                    |
| txn_type                   | new_case                            | A new case has been registered.                                                                                                    |
| txn_type                   | adjustment                          | A case has been resolved and closed.                                                                                                    |
| txn_id                     |                                     | The merchant's original transaction identification number for<br>the payment from the buyer, against which the case was<br>registered.                                                                                                    |
| case_id                    |                                     | Case identification number.<br>Format: PP-nnn-nnn-nnn where n is any numeric character.                                                                                                    |
| case_type                  | complaint<br>chargeback             | <ul> <li>complaint: A buyer has logged a complaint through the<br/>PayPal Resolution Center.</li> <li>chargeback: A buyer has filed a chargeback with his credit<br/>card company, which has notified PayPal of the reason for<br/>the chargeback.</li> </ul> |
| case_<br>creation_<br>date | Transaction-<br>specific            | Date and time case was registered, in the following format:<br>HH:MM:SS DD Mmm YY, YYYY PST                                                                                                    |
| reason_code                | Depends on<br>value of<br>case_type | Reason for the case.                                                                                                    |
| reason_code Val            | ues for case_type c                 | omplaint                                                                                                    |
|                            | non_receipt                         | Buyer claims that he did not receive goods or service.                                                                                                    |
|                            |                                     |                                                                                                    |

TABLE A.10 Dispute Notification Variables

| Variable       | Possible<br>Values       | Description                                                                                                    |
|----------------|--------------------------|----------------------------------------------------------------------------------------------------|
|                | not_as_<br>described     | Buyer claims that the goods or service received differ from merchant's description of the goods or service.                                                                                                    |
| reason_code Va | alues for case_type c    | hargeback                                                                                                    |
|                | unauthorized             |                                                                                                    |
|                | adjustment_<br>reimburse | A case that has been resolved and close requires a reimbursement.                                                                                                    |
|                | non_receipt              | Buyer claims that he did not receive goods or service.                                                                                                    |
|                | duplicate                | Buyer claims that a possible duplicate payment was made to the merchant.                                                                                                    |
|                | merchandise              | Buyer claims that the received merchandise is unsatisfactory, defective, or damaged.                                                                                                    |
|                | special                  | Some other reason. Usually, special indicates a credit card<br>processing error for which the merchant is not responsible and<br>for which no debit to the merchant will result. PayPal must<br>review the documentation from the credit card company to<br>determine the nature of the dispute and possibly contact the<br>merchant to resolve it. |

#### TABLE A.10 Dispute Notification Variables

## **PDT-Specific Variables**

The following variables apply *only* to PDT.

| Variable | Description               |
|----------|---------------------------|
| amt      | Amount of the transaction |
| CC       | Currency code             |
| CM       | Custom message            |
| st       | Transaction status        |
| tx       | Transaction ID/PDT token  |

# Downloadable History Log Columns and Values

| Column Heading | Description                                                                                                    | Format                                    | Payment<br>Button<br>Variable | Related IPN<br>Variable         |
|----------------|----------------------------------------------------------------------------------------------------|-------------------------------------------|-------------------------------|---------------------------------|
| Date           | Date transaction was initiated<br>(according to PayPal system time,<br>US-Pacific time zone).<br>Log sorted in reverse chronological<br>order by Date (most recent first)                                                    | [M]M/[D]D/Y<br>YYY                        |                               | payment_dat<br>e<br>subscr_date |
| Time           | Time transaction was initiated<br>(according to PayPal system time,<br>US-Pacific time zone).                                                                                                    | HH:MM:SS                                  |                               |                                 |
| Timezone       | The time zone used for recording transactions in your PayPal account.                                                                                                    | Alphanumeric;<br>three-character<br>codes |                               |                                 |
| Name           | Name of counterparty.<br>If counterparty is a PayPal verified<br>user, this field will contain the user's<br>first and last name. If counterparty is<br>not a verified user, field will contain<br>the user's email address. | alphanumeric;<br>128-character<br>limit   | first_namel<br>ast_name       |                                 |

#### TABLE B.1 Downloadable History Log Columns and Values

| Column Heading Description                                                                                                    |                                                                                                    | Format                                 | Payment<br>Button<br>Variable | Related IPN<br>Variable |
|----------------------------------------------------------------------------------------------------|----------------------------------------------------------------------------------------------------|----------------------------------------|-------------------------------|-------------------------|
| TypeType of transaction<br>Add Funds from<br>Atd Funds from<br>ATM Withdrawa<br>ATM Withdrawa<br>Auction Payment<br>Canceled Fee<br>Canceled Fee<br>Canceled Fee<br>Canceled Payment<br> | a Bank Account<br>l<br>Reversal<br>Received<br>Sent<br>at<br>r<br>ement<br>al from PayPal<br>sion<br>Advance<br>ase<br>PayPal Money<br>h a Personal Check<br>pursement<br>ad<br>Adjustment<br>Adjustment<br>ad<br>adjustment<br>ad<br>adjustment<br>adjustment<br>ad | alphanumeric;<br>39-character<br>limit |                               | txn_type                |

## TABLE B.1 Downloadable History Log Columns and Values

| Column Heading   | Description                                                                                                    | Format                                    | Payment<br>Button<br>Variable | Related IPN<br>Variable                                         |
|------------------|----------------------------------------------------------------------------------------------------|-------------------------------------------|-------------------------------|-----------------------------------------------------------------|
| Type (continued) | Update to Reversal<br>Update to Web Accept Payment<br>Received<br>Virtual Debit Card Authorization<br>Virtual Debit Card Credit Received<br>Virtual Debit Card Purchase<br>Virtual Debt Card Credit Received<br>Web Accept Payment Received<br>Web Accept Payment Sent<br>Withdraw Funds to a Bank Account |                                           |                               |                                                                 |
| Status           | Status of transaction at time of<br>download:<br>Canceled<br>Cleared<br>Completed<br>Denied<br>Expired<br>Failed<br>Pending<br>Refunded<br>Returned<br>Reversed<br>Unclaimed<br>Uncleared                                                                                                    | alphanumeric;<br>10-character<br>limit    |                               | payment_<br>status<br>pending_<br>reason                        |
| Subject          | Subject of transaction as entered by counterparty                                                                                                    | alphanumeric;<br>256-character<br>limit   |                               |                                                                 |
| Currency         | Currency of transaction                                                                                                    | alphanumeric;<br>three character<br>limit | currency_<br>code             | <pre>mc_currency settle_ currency exchange_ rate mc_gross</pre> |

| TABLE B.1 | Downloadable History Log Columns and Values |
|-----------|---------------------------------------------|
|-----------|---------------------------------------------|

| Column Heading        | Description                                                                                                  | Format                                   | Payment<br>Button<br>Variable | Related IPN<br>Variable                                                 |
|-----------------------|----------------------------------------------------------------------------------------------------|------------------------------------------|-------------------------------|-------------------------------------------------------------------------|
| Gross                 | Gross amount of transaction                                                                                  | signed decimal                           | amount                        | payment_<br>gross<br>settle_<br>amount<br>amount1<br>amount2<br>amount3 |
| Fee                   | Fee (if applicable) for transaction                                                                          | signed decimal                           |                               | payment_fee<br>mc_fee                                                   |
| Net                   | Net amount of transaction                                                                                    | signed decimal                           |                               |                                                                         |
| Note                  | Note for transaction as entered by counterparty                                                              | alphanumeric;<br>2000-character<br>limit |                               |                                                                         |
| From Email<br>Address | Email address of transaction sender                                                                          | alphanumeric;<br>128-character<br>limit  |                               | payer_email                                                             |
| To Email Address      | Email address of transaction recipient                                                                       | alphanumeric;<br>128-character<br>limit  | business                      | receiver_<br>email                                                      |
| Transaction ID        | PayPal-generated unique transaction ID                                                                       | alphanumeric;<br>17-character<br>limit   |                               | txn_id                                                                  |
| Payment Type          | Payment type used for transaction:<br>eCheck<br>Instant<br>PayPal Funds                                      | alphanumeric;<br>27-character<br>limit   |                               | payment_typ<br>e                                                        |
| Counterparty Status   | Account status of buyer:<br>International – Unverified<br>International – Verified<br>Unverified<br>Verified | alphanumeric;<br>27-character<br>limit   |                               | payer_statu<br>s                                                        |
| Address Status        | Status of counterparty's Shipping<br>Address.<br>Confirmed<br>Non-confirmed                                  | alphanumeric;<br>14-character<br>limit   |                               | address_<br>status                                                      |

#### TABLE B.1 Downloadable History Log Columns and Values

| Column Heading   | Description                                                                                                    | Format                                  | Payment<br>Button<br>Variable     | Related IPN<br>Variable |
|------------------|----------------------------------------------------------------------------------------------------|-----------------------------------------|-----------------------------------|-------------------------|
| Item Title       | <ul> <li>Specified by buyer in the website field:</li> <li>Auction/Item Title</li> <li>Or by seller in any of the following button-creation fields:</li> <li>PayPal Shopping Cart Item Name</li> <li>Buy Now Item Name</li> <li>Donations Item Name</li> <li>Subscriptions Name</li> </ul>                           | alphanumeric;<br>128-character<br>limit | item_name                         | item_name               |
| Item ID          | <ul> <li>Specified by buyer in the website<br/>field:</li> <li>Auction/Item Number</li> <li>Or by seller in any of the following<br/>button-creation fields:</li> <li>PayPal Shopping Cart Item<br/>Number</li> <li>Buy Now ID Number</li> <li>Donations ID Number</li> <li>Subscription Reference Number</li> </ul> | alphanumeric;<br>256-character<br>limit | item_number                       | item_number             |
| Shipping Amount  | <ul> <li>Specified by buyer in the website field:</li> <li>eBay/Auction Shipping amount</li> <li>Or by seller in any of the following button-creation fields:</li> <li>PayPal Shopping Cart Shipping amount</li> <li>Buy Now Shipping amount</li> </ul>                                                              | unsigned<br>decimal                     | shipping<br>shipping2<br>handling |                         |
| Insurance Amount | Specified by buyer in the website<br>field:<br>• eBay/Auction Insurance amount                                                                                                    | unsigned<br>decimal                     |                                   |                         |
| Sales Tax        | Sales Tax Amount specified in seller's button-creation process and Profile preferences                                                                                                    | unsigned<br>decimal                     | tax                               |                         |
| Option 1 Name    | <ul> <li>Specified by seller in any of the following button-creation fields:</li> <li>PayPal Shopping Cart Option 1 Name</li> <li>Buy Now Option 1 Name</li> <li>Subscription Option 1 Name</li> </ul>                                                                                                    | alphanumeric;<br>60-character<br>limit  | on0                               | option_name<br>1        |

| TABLE B.1 | Downloadable History Log Columns and Values |
|-----------|---------------------------------------------|
|-----------|---------------------------------------------|

| Column Heading | Description                                                                                                    | Format                                      | Payment<br>Button<br>Variable | Related IPN<br>Variable |
|----------------|----------------------------------------------------------------------------------------------------|---------------------------------------------|-------------------------------|-------------------------|
| Option 1 Value | <ul> <li>Entered by buyer in any of the following website fields:</li> <li>PayPal Shopping Cart Option 1 Value</li> <li>Buy Now Option 1 Value</li> <li>Subscription Option 1 Value</li> <li>Or specified by seller in any of the following button-creation fields:</li> <li>PayPal Shopping Cart Value 1 Choices</li> <li>Buy Now Value 1 Choices</li> <li>Subscription Value 1 Choices</li> </ul> | alphanumeri<br>c; 30-<br>character<br>limit | onl                           | option_name<br>2        |
| Option 2 Name  | <ul> <li>Specified by seller in any of the following button-creation fields:</li> <li>PayPal Shopping Cart Option 2 Name</li> <li>Buy Now Option 2 Name</li> <li>Subscription Option 2 Name</li> </ul>                                                                                                    | alphanumeric;<br>60-character<br>limit      | onl                           | option_<br>selection1   |
| Option 2 Value | <ul> <li>Entered by buyer in any of the following website fields:</li> <li>PayPal Shopping Cart Option 2 Value</li> <li>Buy Now Option 2 Value</li> <li>Subscription Option 2 Value</li> <li>Or specified by seller in any of the following button-creation fields:</li> <li>PayPal Shopping Cart Value 2 Choices</li> <li>Buy Now Value 2 Choices</li> <li>Subscription Value 2 Choices</li> </ul> | alphanumeric;<br>30-character<br>limit      | osl                           | option_<br>selection2   |
| Auction Site   | Name of Auction Site:<br>• eBay<br>• Yahoo! Auctions<br>• uBid.com<br>• Amazon.com Auctions<br>• MSN Auctions<br>• BidVille<br>• Other                                                                                                    | alphanumeric;<br>20-character<br>limit      |                               |                         |
| Item URL       | URL of eBay/Auction Item<br>(eBay/Auction-specific)                                                                                                    | alphanumeric;<br>256-character<br>limit     |                               |                         |

#### TABLE B.1 Downloadable History Log Columns and Values

| Column Heading                                                         | Description                                                                                                    | Format                                  | Payment<br>Button<br>Variable | Related IPN<br>Variable |
|------------------------------------------------------------------------|----------------------------------------------------------------------------------------------------|-----------------------------------------|-------------------------------|-------------------------|
| Closing Date                                                           | Close date of eBay/Auction Item<br>(eBay/Auction-specific)                                                                                                    | [M]M/[D]D/Y<br>YYY                      |                               |                         |
| Reference Txn ID                                                       | Transaction ID of parent transaction                                                                                                    | alphanumeric;<br>17-character<br>limit  |                               |                         |
| Invoice Number                                                         | <ul> <li>Specified by seller in any of the following button-creation fields:</li> <li>PayPal Shopping Cart Invoice Number</li> <li>Buy Now Invoice Number</li> <li>Subscription Invoice Number</li> </ul> | alphanumeric                            | invoice                       | invoice                 |
| Subscription<br>Number                                                 | PayPal-generated Subscription<br>Transaction ID Number<br>S-xxxxxxxxxxxxxxx<br>where x is the transaction ID.                                                                                             | alphanumeric;<br>19-character<br>limit  |                               | subscr_id               |
| Custom Number                                                          | <ul> <li>Specified by seller in any of the following button-creation fields:</li> <li>PayPal Shopping Cart Custom Number</li> <li>Buy Now Custom Number</li> <li>Subscription Custom Number</li> </ul>    | alphanumeric                            | custom                        | custom                  |
| Shipping Address<br>Line 1                                             | First line of shipping address as specified by counterparty                                                                                                    | alphanumeric;<br>395-character<br>limit |                               | address_<br>street1     |
| Shipping Address<br>Line 2                                             | Second line of shipping address as<br>specified by counterparty (if<br>applicable)                                                                                                    | alphanumeric;<br>395-character<br>limit |                               | address_<br>street2     |
| Town/City                                                              | Town/City of shipping address as specified by counterparty                                                                                                    | alphanumeric                            |                               | address_cit<br>Y        |
| State/Province/Regi<br>on/County/Territor<br>y/Prefecture/Repub<br>lic | State/Province/Region/Territory/Prefe<br>cture/Republic of shipping address as<br>specified by counterparty                                                                                               |                                         |                               | address_<br>state       |
| Zip/Postal Code                                                        | Zip/Postal Code of shipping address<br>as specified by counterparty                                                                                                    |                                         |                               | address_zip             |
| Country                                                                | Country of shipping address as specified by counterparty                                                                                                    |                                         |                               | address_<br>country     |

| Column Heading | Description                                                                                                    | Format         | Payment<br>Button<br>Variable | Related IPN<br>Variable |
|----------------|----------------------------------------------------------------------------------------------------|----------------|-------------------------------|-------------------------|
| Balance        | Account balance at time of transaction. Balance is reported in the currency of the transaction.                                                       | signed decimal |                               |                         |
|                | The Balance column can show "…" in<br>some instances, which indicates that<br>showing a balance is not appropriate<br>for these kinds of transaction. |                |                               |                         |

#### TABLE B.1 Downloadable History Log Columns and Values

С

# **Country Codes**

## **NOTE:** This table lists country codes defined by <u>ISO 3166-1</u>.

## **Table 1: Country Codes**

| Country                  | Code |
|--------------------------|------|
| AFGHANISTAN              | AF   |
| ÅLAND ISLANDS            | AX   |
| ALBANIA                  | AL   |
| ALGERIA                  | DZ   |
| AMERICAN SAMOA           | AS   |
| ANDORRA                  | AD   |
| ANGOLA                   | AO   |
| ANGUILLA                 | AI   |
| ANTARCTICA               | AQ   |
| ANTIGUA AND BAR-<br>BUDA | AG   |
| ARGENTINA                | AR   |
| ARMENIA                  | AM   |
| ARUBA                    | AW   |
| AUSTRALIA                | AU   |
| AUSTRIA                  | AT   |
| AZERBAIJAN               | AZ   |
| BAHAMAS                  | BS   |
| BAHRAIN                  | BH   |
| BANGLADESH               | BD   |
| BARBADOS                 | BB   |
|                          |      |

| Country                           | Code                                                                                                    |
|-----------------------------------|----------------------------------------------------------------------------------------------------|
| BELARUS                           | BY                                                                                                    |
| BELGIUM                           | BE                                                                                                    |
| BELIZE                            | ΒZ                                                                                                    |
| BENIN                             | BJ                                                                                                    |
| BERMUDA                           | BM                                                                                                    |
| BHUTAN                            | BT                                                                                                    |
| BOLIVIA                           | BO                                                                                                    |
| BOSNIA AND HERZE-<br>GOVINA       | BA                                                                                                    |
| BOTSWANA                          | BW                                                                                                    |
| BOUVET ISLAND                     | BV                                                                                                    |
| BRAZIL                            | BR                                                                                                    |
| BRITISH INDIAN<br>OCEAN TERRITORY | ΙΟ                                                                                                    |
| BRUNEI DARUSSALAM                 | BN                                                                                                    |
| BULGARIA                          | BG                                                                                                    |
| BURKINA FASO                      | BF                                                                                                    |
| BURUNDI                           | BI                                                                                                    |
| CAMBODIA                          | KH                                                                                                    |
| CAMEROON                          | СМ                                                                                                    |
| CANADA                            | CA                                                                                                    |
| CAPE VERDE                        | CV                                                                                                    |
| CAYMAN ISLANDS                    | KY                                                                                                    |
|                                   | BELARUS<br>BELGIUM<br>BELGIUM<br>BELIZE<br>BENIN<br>BENIN<br>BERMUDA<br>BERMUDA<br>BOLIVIA<br>BOLIVIA<br>BOLIVIA<br>BOSNIA AND HERZE-<br>COVINA<br>BOUVET ISLAND<br>BOUVET ISLAND<br>BRAZIL<br>BRAZIL<br>BRAZIL<br>BRAZIL<br>BRAZIL<br>BULGARIA<br>BULGARIA<br>BULGARIA<br>BULGARIA<br>CAMBODIA<br>CAMBODIA<br>CAMEROON |

| Country                     | Code |
|-----------------------------|------|
| CENTRAL AFRICAN<br>REPUBLIC | CF   |
|                             | TD   |
| CHAD                        | TD   |
| CHILE                       | CL   |
| CHINA                       | CN   |
| CHRISTMAS ISLAND            | CX   |
| COCOS (KEELING)<br>ISLANDS  | CC   |
| COLOMBIA                    | СО   |
| COMOROS                     | KM   |
| CONGO                       | CG   |
| CONGO, THE DEMO-            | CD   |
| CRATIC REPUBLIC OF          | CD   |
| THE                         |      |
| COOK ISLANDS                | СК   |
| COSTA RICA                  | CR   |
| COTE D'IVOIRE               | CI   |
| CROATIA                     | HR   |
| CUBA                        | CU   |
| CYPRUS                      | CY   |
| CZECH REPUBLIC              | CZ   |
| DENMARK                     | DK   |
| DJIBOUTI                    | DJ   |
| DOMINICA                    | DM   |
| DOMINICAN REPUBLIC          | DO   |
| ECUADOR                     | EC   |
| EGYPT                       | EG   |
| EL SALVADOR                 | SV   |
|                             |      |

| Country                                   | Code | С      |
|-------------------------------------------|------|--------|
| GUINEA                                    | GN   | K      |
| GUINEA-BISSAU                             | GW   | K      |
| GUYANA                                    | GY   | K      |
| HAITI                                     | HT   | L      |
| HEARD ISLAND AND<br>MCDONALD ISLANDS      | HM   | C<br>L |
| HOLY SEE (VATICAN<br>CITY STATE)          | VA   | L<br>L |
| HONDURAS                                  | HN   | L      |
| HONG KONG                                 | НК   | L      |
| HUNGARY                                   | HU   | E      |
| ICELAND                                   | IS   | L      |
| INDIA                                     | IN   | L      |
| INDONESIA                                 | ID   | L      |
| IRAN, ISLAMIC REPUB-<br>LIC OF            | IR   | N      |
| IRAQ                                      | IQ   | N<br>F |
| IRELAND                                   | IE   | R      |
| ISLE OF MAN                               | IM   | N      |
| ISRAEL                                    | IL   | N      |
| ITALY                                     | IT   | Ν      |
| JAMAICA                                   | JM   | N      |
| JAPAN                                     | JP   | Ν      |
| JERSEY                                    | JE   | N      |
| JORDAN                                    | JO   | N      |
| KAZAKHSTAN                                | KZ   | N      |
| KENYA                                     | KE   | Ν      |
| KIRIBATI                                  | KI   | N      |
| KOREA, DEMOCRATIC<br>PEOPLE'S REPUBLIC OF | КР   | N<br>N |
|                                           |      |        |

| Country                                          | Code |
|--------------------------------------------------|------|
| KOREA, REPUBLIC OF                               | KR   |
| KUWAIT                                           | KW   |
| KYRGYZSTAN                                       | KG   |
| LAO PEOPLE'S DEMO-<br>CRATIC REPUBLIC            | LA   |
| LATVIA                                           | LV   |
| LEBANON                                          | LB   |
| LESOTHO                                          | LS   |
| LIBERIA                                          | LR   |
| LIBYAN ARAB JAMA-<br>HIRIYA                      | LY   |
| LIECHTENSTEIN                                    | LI   |
| LITHUANIA                                        | LT   |
| LUXEMBOURG                                       | LU   |
| MACAO                                            | MO   |
| MACEDONIA, THE<br>FORMER YUGOSLAV<br>REPUBLIC OF | MK   |
| MADAGASCAR                                       | MG   |
| MALAWI                                           | MW   |
| MALAYSIA                                         | MY   |
| MALDIVES                                         | MV   |
| MALI                                             | ML   |
| MALTA                                            | MT   |
| MARSHALL ISLANDS                                 | MH   |
| MARTINIQUE                                       | MQ   |
| MAURITANIA                                       | MR   |
| MAURITIUS                                        | MU   |
|                                                  |      |
| MAYOTTE                                          | YT   |

| Country                             | Code | Country                              | Cod      |
|-------------------------------------|------|--------------------------------------|----------|
| MICRONESIA, FEDER-                  | FM   | PALAU                                | PW       |
| ATED STATES OF<br>MOLDOVA, REPUBLIC | MD   | PALESTINIAN TERRI-<br>TORY, OCCUPIED | PS       |
| )F                                  |      | PANAMA                               | PA       |
| MONACO                              | MC   | PAPUA NEW GUINEA                     | PG       |
| MONGOLIA                            | MN   | PARAGUAY                             | PY       |
| MONTSERRAT                          | MS   | PERU                                 | PE       |
| MOROCCO                             | MA   | PHILIPPINES                          | PH       |
| MOZAMBIQUE                          | MZ   | PITCAIRN                             | PN       |
| MYANMAR                             | MM   | POLAND                               | PL       |
| NAMIBIA                             | NA   | PORTUGAL                             | PT       |
| NAURU                               | NR   |                                      |          |
| NEPAL                               | NP   | PUERTO RICO                          | PR       |
| NETHERLANDS                         | NL   | QATAR                                | QA       |
| NETHERLANDS ANTI-<br>LLES           | AN   | REUNION<br>ROMANIA                   | RE<br>RO |
| NEW CALEDONIA                       | NC   | RUSSIAN FEDERATION                   | RU       |
| NEW ZEALAND                         | NZ   | RWANDA                               | RW       |
| NICARAGUA                           | NI   | SAINT HELENA                         | SH       |
| NIGER                               | NE   | SAINT KITTS AND<br>NEVIS             | KN       |
| NIGERIA                             | NG   | SAINT LUCIA                          | LC       |
| NIUE                                | NU   | SAINT PIERRE AND                     | PM       |
| NORFOLK ISLAND                      | NF   | MIQUELON                             | 1 111    |
| NORTHERN MARIANA<br>ISLANDS         | MP   | SAINT VINCENT AND<br>THE GRENADINES  | VC       |
| NORWAY                              | NO   | SAMOA                                | WS       |
| OMAN                                | OM   | SAN MARINO                           | SM       |
| PAKISTAN                            | РК   |                                      |          |

| Country                                            | Code | Country                                 | Code |
|----------------------------------------------------|------|-----------------------------------------|------|
| SAO TOME AND PRINC-<br>IPE                         | ST   | TANZANIA, UNITED<br>REPUBLIC OF         | ΤZ   |
| SAUDI ARABIA                                       | SA   | THAILAND                                | TH   |
| SENEGAL                                            | SN   | TIMOR-LESTE                             | TL   |
| SERBIA AND MON-<br>TENEGRO                         | CS   | TOGO                                    | TG   |
| SEYCHELLES                                         | SC   | TOKELAU                                 | TK   |
| SIERRA LEONE                                       | SL   | TONGA                                   | ТО   |
| SINGAPORE                                          | SG   | TRINIDAD AND<br>TOBAGO                  | TT   |
| SLOVAKIA                                           | SK   | TUNISIA                                 | TN   |
| SLOVENIA                                           | SI   | TURKEY                                  | TR   |
| SOLOMON ISLANDS                                    | SB   | TURKMENISTAN                            | TM   |
| SOMALIA                                            | SO   | TURKS AND CAICOS                        | TC   |
| SOUTH AFRICA                                       | ZA   | ISLANDS                                 |      |
| SOUTH GEORGIA AND<br>THE SOUTH SANDWICH<br>ISLANDS | GS   | TUVALU                                  | ΤV   |
|                                                    |      | UGANDA                                  | UG   |
| SPAIN                                              | ES   | UKRAINE                                 | UA   |
| SRI LANKA                                          | LK   | UNITED ARAB EMIR-<br>ATES               | AE   |
| SUDAN                                              | SD   | UNITED KINGDOM                          | GB   |
| SURINAME                                           | SR   | UNITED STATES                           | US   |
| SVALBARD AND JAN<br>MAYEN                          | SJ   | UNITED STATES MINOR<br>OUTLYING ISLANDS | UM   |
| SWAZILAND                                          | SZ   | URUGUAY                                 | UY   |
| SWEDEN                                             | SE   | UZBEKISTAN                              | UZ   |
| SWITZERLAND                                        | СН   | VANUATU                                 | VU   |
| SYRIAN ARAB REPUB-                                 | SY   | VENEZUELA                               | VE   |
| LIC                                                |      | VIET NAM                                | VN   |
| TAIWAN, PROVINCE OF<br>CHINA                       | TW   | VIRGIN ISLANDS, BRIT-<br>ISH            | VG   |
| TAJIKISTAN                                         | TJ   |                                         |      |

| Country              | Code |
|----------------------|------|
| VIRGIN ISLANDS, U.S. | VI   |
| WALLIS AND FUTUNA    | WF   |
| WESTERN SAHARA       | EH   |
| YEMEN                | YE   |
| ZAMBIA               | ZM   |
| ZIMBABWE             | ZW   |

## Index

## A

activities 41 address 58 address\_city 52 address\_country 52 address\_country\_code 52 address\_name 52 address\_state 52 address\_status 52 address\_street 52 address zip 52 adjustment 68 All Activity - Advanced View 41 amount1 64 amount2 64 amount3 64 amt 69 auction\_buyer\_id 61 auction\_closing\_date 61 auction\_multi\_item 61 AUD 17 Australian Dollar 17 auth\_amount 55 auth\_exp 55 auth\_id 55 auth status 55 authorization 58

#### В

Balance 41 business 53

## С

CAD 17 Canadian Dollar 17 Canceled-Reversal 57 cart 59 case\_creation\_date 68 case\_id 68 case\_type 68 cc 69 chargeback 68 CHF 17 cm 69 complaint 68 Completed 55, 57 currency codes 17 custom 54 Czech Koruna 17 CZK 17

## D

Danish Krone 17 Denied 57 DKK 17 duplicate 69

## E

echeck 57, 58 EUR 17 Euro 17 exchange\_rate 60 Expired 57 express\_checkout 59

## F

Failed 57 first\_name 52 for\_auction 61 Forint 17

## G

GBP 17

#### Η

History 39 HKD 17 Hong Kong Dollar 17 HUF 17 Hungarian Forint 17

### 

iif file format 43 instant 57 intl 58 invoice 54 item\_name 53 item\_number 53

#### J

Japanese Yen 17 JPY 17

#### Κ

Koruna 17 Krona 17 Krone 17

#### L

last\_name 53

#### Μ

masspay\_txn\_id\_x 62 mc\_amount1 64 mc\_amount2 64 mc\_amount3 65 mc\_currency 60, 65 mc\_fee 60, 62 mc\_fee 60, 62 mc\_fee\_x 62 mc\_gross 60 mc\_gross\_x 55, 62 mc\_handling 60 mc\_handling\_x 55 mc\_shipping 60 mc\_shipping\_x 56 memo 54 merchandise 69 monthly account statements 39 multi-currency 58

#### Ν

Net Amount 46 New Zealand Dollar 17 new\_case 68 NOK 17 non\_receipt 68, 69 Norwegian Krone 17 not\_as\_described 69 notify\_version 52 num\_cart\_items 56 NZD 17

## 0

option\_name\_1 54 option\_name\_2 54 option\_name1 54, 56 option\_name2 54, 56 option\_selection1 54 option\_selection1\_x 56 option\_selection2 55 option\_selection2\_x 56 other 58

#### Ρ

parent\_txn\_id 56 password 65 payer\_business\_name 53 payer\_email 53 payer\_id 53 payer\_id 53 payment\_tatus 57 payment\_date 56, 62 payment\_fee 60 payment\_fee\_x 62 payment\_fee\_x 62 payment\_gross 61 payment\_gross\_x 62 payment\_status 51, 62 payment\_type 57 PayPal-supported currencies 17 Pending 55, 57 pending\_reason 58 period1 64 period2 64 period3 64 PLN 17 Polish Zloty 17 Pound Sterling 17 Processed 57

## Q

qif file format 43 quantity 53 QuickBooks 43 Quicken 43

#### R

reason\_code 59, 63, 68 ReasonCode 57 reattempt 65 receiver\_email\_x 63 receiver\_email 53, 54 receiver\_id 54 recur\_itimes 65 recurring 65 Refunded 57 remaining\_settle 59 residence\_country 53 retry\_at 65 Reversed 57

#### S

SEK 17 send\_money 59 settle\_amount 61 settle\_currency 61 SGD 17 shipping 59 Singapore Dollar 17 special 69 st 69 status\_x 63 subscr\_cancel 64 subscr\_date 64 subscr\_effective 64 subscr\_eot 64 subscr\_failed 64 subscr\_id 65 subscr\_modify 64 subscr\_payment 64 subscr\_signup 64 Swedish Krona 17 Swiss Franc 17

## Т

tax 55, 59 test\_ipn 51 transaction search (online) 40 transaction\_entity 59 tx 69 txn\_id 59, 68 txn\_type 59, 63, 64, 68

## U

U.S. Dollar 17 unauthorized 69 unilateral 58 unique\_id\_x 63 upgrade 58 URL-encoding in IPN data 51 USD 17 username 65

## V

verify 58 verify\_sign 52 virtual\_terminal 59 Voided 55, 57

#### W

web 59

#### Y

Yen 17

Index

## Ζ

Zloty 17